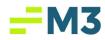

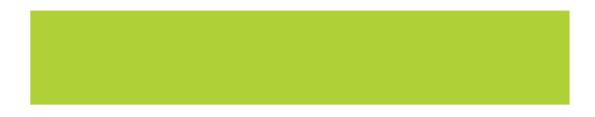

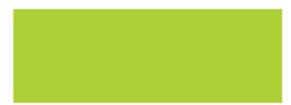

Accounting Core – Version 4.5 External Release Notes

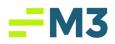

# Table of Contents

| Release Features                                      |
|-------------------------------------------------------|
| Tax Module – Tax Codes Tab3                           |
| Tax Module – Tax Groups Tab6                          |
| Tax Module – Tax Assignment Tab7                      |
| Tax Module – Group Assignment Tab8                    |
| Tax Module – Reporting9                               |
| AP Module – Vendor Tab                                |
| AP Module – Invoice Tab                               |
| AP Module – Tax Reporting                             |
| Import/Export Utility Module Invoice Import Updates16 |
| XML Invoice Import Updates17                          |
| Globalized Data Fields18                              |
| Property Status21                                     |
| RBC ePay                                              |
| Bank of Montreal ePay23                               |
| Positive Pay24                                        |
| Schedule Reports                                      |
| Intelligent Imaging                                   |
| Production Bugs                                       |

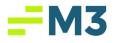

## **Release Features**

The following table provides a summary of new functionality added to the system in the latest release to production. All have been tested and are working as expected.

#### Tax Module – Tax Codes Tab

| Feature # |                           | Description                                                                                                |                            |
|-----------|---------------------------|----------------------------------------------------------------------------------------------------|----------------------------|
| 1.        | done to help make Acc     | as been revamped and renamed to ounting Core a more global applie orld not just the Use Tax primaril       | cation by accepting taxes  |
| 2.        | for this is that the user | odule, the Use Taxes tab is now o<br>can now create Taxes of differen<br>pes of Taxes the users can create | t types. Below is a screen |

# 4.5 Release Notes

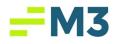

|    | File Select Functions Modelles Reports Maintenance Administration Help                                                                                                    |
|----|----------------------------------------------------------------------------------------------------|
|    | Company: Company-Abha1 a                                                                                                    |
|    | Company: Company: Company: Company-Alpha-1     Company: Company-Alpha-1     Tex Code   Tex Goop   Tex Assignment   Goop Assignment                                                                                                    |
|    | Dhily Report     Tax Code Configuration                                                                                                    |
|    | 3         Calculation Statements           3         General statyse           1         General statyse           1         Check Water           1         Developing                                                                                                    |
|    | Tay Bate: Door %                                                                                                    |
|    | Creación Wated     Constant     Constant     Constan |
|    | 2         Debugs         Toroth Tar Tar         Description         Toroth Tar Tar Tar Tar Tar Tar Tar Tar Tar Tar                                                                                                    |
|    | United         100         Advisor 42 (75h)         Advisor 9 (Contry         9,2500 (ast Thms 5,000)           Import Department         2         Non-Advisor 42 (75h)         Advisor 9 (Contry         9,2500 (ast Thms 5,000)           Import Department         3         Market Art Contry (35 (2h)         Advisor 10 (Contry         9,2000 (ast Thm 5,000)           Import Department         3         Market Area (Social Tanta)         8,2000 (ast Thm 5,000)         8,2000 (ast Thm 5,000)           Import Department         3         Market Area (Social Tanta)         8,2000 (ast Thm 5,000)         8,2000 (ast Thm 5,000)                                                                                                    |
|    | 154         Use         Arkaness #2 (6.5%)         State of Arkaness #2 (6.5)         19.000% Greater Than         0.00                                                                                                    |
|    | Line         Advances         6.00% [Dealer This]         6.00%           Line         Advances         6.00%         Ended/s5 (Courty         2.00% [Dealer This]         6.00           Line         Better Mode         6.00%         Ended/s5 (Courty Chi)         Ended/s5 (Courty         2.00% [Dealer This]         6.00           Line         Better Mode         0.00         Courty A         2.00% [Dealer This]         6.00           BET         Line         Better Mode         0.00         Courts         2.00% [Dealer This]         6.00                                                                                                    |
|    | Use         Bib SL Courty of (Th)         Bib Courty of (Th)         2.00%) Greater Than         0.001           Oct         Side         Resp. 1 months? Sites the code         able Courty of AL         0.001                                                                                                    |
|    | 00/01         59/49         0/avoid 15/49/5 Take Take Code         1.25% Greeter Than         0.00           00/02         Uses         Diracio Librario Take Take Code         2.000% Greeter Than         0.00                                                                                                    |
|    | Use         Burrowher KC County 42 (23%)         Burrowher County (x2 42 (23%))         235% (pream Then)         0.00           Use         Burrowher KC County (23 (20%))         Burrowher KC County (24 (20%))         200% (pream Then)         0.00           Use         Burrowher KC County (23 (20%))         Burrowher County (x3 (20%))         200% (pream Then)         0.00           Cest         Use         Burrowher KC County (25 (20%))         Burrowher County (25 (20%))         200% (pream Then)         0.00           Cest         Use         Burrowher KC County (25 (20%))         Burrowher County (25 (20%))         200% (pream Then)         0.00                                                                                                    |
|    | Cash         OPT         1.0000         Desame Table         0.001           Cash         Sale         Casher Steller         0.000         Desame Table         0.001                                                                                                    |
|    | Call         Weith         Call         Call <t< th=""></t<>                                                                                                    |
|    |                                                                                                    |
|    | Users can open the ellipsis next to the Tax Rate field and get a popup where they<br>enter the Tax Rate and the effective date. This is a change from the old Use Tax tab<br>where the Use Tax did not have an Effective Date. The use can now set Effective<br>Dates for the Rate itself for more flexibility to control a rate on a particular code<br>instead of doing it through the Tax Group. The Tax Rate with the most recent<br>Effective Date will be used in the Tax Calculations in AP. Below is a screenshot of<br>the ellipsis pop up:                                                                                                    |
|    | Image: Instant     Image: Instant       Image: Instant     Image: Instant       Image: Instant     Image: Image: Image                                                                                                    |
| 3. | These stories implement the required fields validation as well as the Tax Code Type validation.                                                                                                    |
| 4. | Users can print All or Selected Tax codes that can be used to calculate the applicable tax rate within the Invoice posting, so that they can review them on the screen and/or export them for auditing.                                                                                                    |
|    | Below is a screenshot of the Print options available to the user:                                                                                                    |

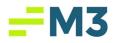

# 4.5 Release Notes

| Modules<br>Modules<br>Company-Alg<br>Accounts Pay                                                                 |                                                                                                    | The Optimulation of the second second                                                                                                    |                                                                                                    |                                                                                                    |                                                                                                    |                                                                                                    |                              |                                                                                                    |
|----------------------------------------------------------------------------------------------------|----------------------------------------------------------------------------------------------------|----------------------------------------------------------------------------------------------------|----------------------------------------------------------------------------------------------------|----------------------------------------------------------------------------------------------------|----------------------------------------------------------------------------------------------------|----------------------------------------------------------------------------------------------------|------------------------------|----------------------------------------------------------------------------------------------------|
| Daily Report                                                                                                    |                                                                                                    | Tax Codes   Tax Groups   Tax Assignment   Group Assignme                                                                                                    | Tax Code Configural<br>Tax Code: 12ER                                                                                                    |                                                                                                    | T -                                                                                                    |                                                                                                    |                              |                                                                                                    |
| General Ledge                                                                                                    |                                                                                                    |                                                                                                    | Name: 0 Test<br>Description:                                                                                                    |                                                                                                    |                                                                                                    |                                                                                                    |                              |                                                                                                    |
| Cesh Manage                                                                                                    |                                                                                                    |                                                                                                    | Tax Rate: 0.000                                                                                                    |                                                                                                    | ounts Greater Than  Vodified on 3/4/2019 by Jag                                                                                                    |                                                                                                    |                              |                                                                                                    |
| Budget                                                                                                    |                                                                                                    | Tax Code Tax Type Tax Name<br>IZER VAT 0 Tex                                                                                                    | Description                                                                                                    |                                                                                                    | Tax Codes                                                                                                    |                                                                                                    |                              | Tax Rate (%) Comparison Threshold :<br>0.000% Greater Than 0.0                                                                                                    |
| ConTrack                                                                                                    | : U6iky                                                                                                    | ALD4 Use Alabama (4%)<br>2 Use Alachus FL County #2 (.75%)<br>3 Use Alachus FL County #3 (.5%)<br>2 Use Alachus FL County #3 (.5%)                                                                                                    | State of Alaba<br>Alachua FL Co<br>Alachua FL Co                                                                                                    | unty                                                                                                    |                                                                                                    |                                                                                                    |                              | 0.000% (creater Thom     0.00     4.000% (creater Thom     0.0     0.750% Loss Tham     5.000.0     0.200% Loss Tham     5.000.0     0.200% Loss Tham     5.000.0     0.200% Loss Tham     5.000.0     0.200% (creater Tham     0.00     19.000% (creater Tham     0.0                                                                                                    |
| inventory                                                                                                    |                                                                                                    | VW01 VWH Alaska Vendor Withhelding Tax<br>Use Aluchus PL County (.25%)<br>Use Arizona (5.6%)<br>Use Arixonae (5.6%)<br>Use Arixonae (56%)                                                                                                    | Nighty Mouse<br>Alushua FL Co<br>State of Arizo<br>State of Arizo                                                                                                    | unty<br>na (5.6)<br>nsas #2 (6.5)                                                                                                    |                                                                                                    |                                                                                                    |                              | 1.000% Greater Than 500.0<br>0.250% Less Than 5,000.0<br>5.600% Greater Than 0.0<br>19.000% Greater Than 0.0                                                                                                    |
|                                                                                                    |                                                                                                    | Use Arkansec (6%)<br>Use Beaufort SC County (1%)<br>Use Berton AR County (1%)<br>SET Use Between 50 and 100<br>Use Rible GA County 42 (1%)                                                                                                    | State of Arian<br>Beaufort SC 0<br>Benton Count                                                                                                    | y AR                                                                                                    |                                                                                                    |                                                                                                    |                              | 1.000% Greater Than 0.00<br>1.000% Greater Than 0.01                                                                                                    |
|                                                                                                    |                                                                                                    | BET Use Between 50 and 100<br>Use Bibb GA County 42 (2%)<br>Use Bibb GA County (3%)<br>CK1 Sales Bravo 1 number 2 Sales Tax code                                                                                                    | Cassie<br>Sibb County (<br>Bibb County (                                                                                                    | IA #2 (2%)<br>IA                                                                                                    |                                                                                                    |                                                                                                    |                              | 2.000% Greater Than 0.00<br>3.000% Greater Than 0.00<br>1.000% Greater Than 0.00                                                                                                    |
|                                                                                                    |                                                                                                    |                                                                                                    |                                                                                                    |                                                                                                    |                                                                                                    |                                                                                                    |                              |                                                                                                    |
| Rola                                                                                                    | Nic                                                                                                    | a screenshot of                                                                                                    |                                                                                                    |                                                                                                    |                                                                                                    |                                                                                                    |                              |                                                                                                    |
|                                                                                                    | W 15                                                                                                    | a screenshot of                                                                                                    | All Tax Coues.                                                                                                    |                                                                                                    |                                                                                                    |                                                                                                    |                              |                                                                                                    |
|                                                                                                    | -                                                                                                    |                                                                                                    |                                                                                                    | Tax Code                                                                                                    |                                                                                                    |                                                                                                    | 2                            | -                                                                                                    |
|                                                                                                    | Print 4                                                                                                    | 🕒 Export 🖃 Email   🗅   🗅                                                                                                    | A 🛛 🖽 🔍 Q 🔍 100 %                                                                                                    | -                                                                                                    | 1/5                                                                                                    | G Back                                                                                                    | Forward                      |                                                                                                    |
|                                                                                                    |                                                                                                    |                                                                                                    |                                                                                                    |                                                                                                    |                                                                                                    |                                                                                                    |                              |                                                                                                    |
|                                                                                                    |                                                                                                    |                                                                                                    |                                                                                                    | untin<br>ax Coo                                                                                                    | g Core                                                                                                    |                                                                                                    |                              |                                                                                                    |
|                                                                                                    |                                                                                                    |                                                                                                    |                                                                                                    |                                                                                                    |                                                                                                    |                                                                                                    |                              |                                                                                                    |
|                                                                                                    |                                                                                                    | Name                                                                                                    | Description                                                                                                    |                                                                                                    |                                                                                                    |                                                                                                    | hreshold 2                   | Added/Modified                                                                                                    |
| Code<br>JZER<br>AL04                                                                                              | VAT                                                                                                    | Name<br>0 Test<br>Alabama (4%)                                                                                                    | Description<br>State of Alabama                                                                                                    | 0.000                                                                                                    | Comparison<br>Greater Than<br>Greater Than                                                                                                    | Threshold 1<br>0.00<br>0.00                                                                                                    | hreshold 2                   | Modified on 3/4/2019 by Jaquan - Ad<br>Modified on 3/14/2019 by Elizabeth -                                                                                                    |
| JZER                                                                                                    | VAT                                                                                                    | 0 Test<br>Alabama (4%)                                                                                                    | State of Alabama                                                                                                    | 0.000                                                                                                    | Greater Than                                                                                                    | 0.00                                                                                                    | hreshold 2                   | Modified on 3/4/2019 by Jaquan - Ad<br>Modified on 3/14/2019 by Elizabeth -<br>Admin                                                                                                    |
| JZER<br>AL04                                                                                                    | VAT<br>Use                                                                                                    | 0 Test<br>Alabama (4%)<br>Alachua FL County #2 (.75%)                                                                                                    | State of Alabama<br>Alachua FL County                                                                                                    | 0.000<br>4.000<br>0.750                                                                                                    | Greater Than<br>Greater Than                                                                                                    | 0.00<br>0.00<br>5,000.01                                                                                                    | hreshold 2                   | Modified on 3/4/2019 by Jaquan - Ad<br>Modified on 3/14/2019 by Elizabeth -<br>Admin<br>Modified on 3/14/2019 by Cassie - Er<br>User                                                                                                    |
| JZER<br>AL04<br>2                                                                                                 | VAT<br>Use<br>Use<br>Use                                                                                       | 0 Test<br>Alabama (4%)                                                                                                    | State of Alabama                                                                                                    | 0.000<br>4.000<br>0.750<br>0.500                                                                                                    | Greater Than<br>Greater Than<br>Less Than                                                                                                    | 0.00                                                                                                    | hreshold 2                   | Modified on 3/4/2019 by Jaquan - Ad<br>Modified on 3/14/2019 by Elizabeth -<br>Admin<br>Modified on 3/14/2019 by Cassie - Er<br>User<br>Modified on 3/14/2019 by Cassie - Er<br>User<br>Modified on 3/18/2019 by Elizabeth -                                                                                                    |
| JZER<br>AL04<br>2<br>3                                                                                            | VAT<br>Use<br>Use<br>Use                                                                                       | 0 Test<br>Alabama (4%)<br>Alachua FL County ≠2 (.75%)<br>Alachua FL County ≠3 (.5%)<br>Alaska Vendor Withholding Tax                                                                                                    | State of Alabama<br>Alachua FL County<br>Alachua FL County<br>Mighty Mouse Withholding                                                                                                    | 0.000<br>4.000<br>0.750<br>0.500<br>1.000                                                                                                    | Greater Than<br>Greater Than<br>Less Than<br>Less Than<br>Greater Than                                                                                                    | 0.00<br>0.00<br>5,000.01<br>5,000.01<br>500.00                                                                                                    | hreshold 2                   | Modified on 3/4/2019 by Jaquan - Ad<br>Modified on 3/14/2019 by Bizabeth -<br>Admin<br>Modified on 3/14/2019 by Cassie - Er<br>User<br>Modified on 3/14/2019 by Cassie - Er<br>User<br>Modified on 3/18/2019 by Elizabeth -<br>Admin                                                                                                    |
| JZER<br>AL04<br>2<br>3<br>VW0                                                                                     | VAT<br>Use<br>Use<br>Use<br>VWH<br>Use<br>Use                                                                  | 0 Test<br>Alabama (4%)<br>Alachua FL County #2 (.75%)<br>Alachua FL County #3 (.5%)<br>Alaska Vendor Withholding Tax<br>Aluchua FL County (.25%)<br>Arizona (5.6%)                                                                                                    | State of Alabama<br>Alachua FL County<br>Alachua FL County<br>Mighty Mouse Withholding<br>Aluchua FL County<br>State of Arizona (5.6)                                                                                                    | 0.000<br>4.000<br>0.750<br>0.500<br>1.000<br>0.250<br>5.600                                                                                                    | Greater Than<br>Greater Than<br>Less Than<br>Less Than<br>Greater Than<br>Less Than<br>Greater Than                                                                                                    | 0.00<br>0.00<br>5,000.01<br>5,000.01<br>500.00<br>5,000.01<br>0.00                                                                                                    | hreshold 2                   | Modified on 3/4/2019 by Jaquan - Ad<br>Modified on 3/34/2019 by Eizabeth -<br>Admin<br>Modified on 3/14/2019 by Cassie - Er<br>User<br>Modified on 3/14/2019 by Cassie - Er<br>User<br>Modified on 3/16/2019 by Eizabeth -<br>Admin<br>Modified on 3/15/2006 by Dennis Jack<br>Added on 8/15/2013 by Dennis Jack                                                                                                    |
| JZER<br>AL04<br>2<br>3                                                                                            | VAT<br>Use<br>Use<br>Use<br>VWH<br>Use<br>Use<br>Use                                                           | 0 Test<br>Alsbama (4%)<br>Alschua FL County #2 (.75%)<br>Alschua FL County #3 (.5%)<br>Alaska Vendor Withholding Tax<br>Aluchua FL County (.25%)<br>Arizona (5.6%)<br>Arkansas #2 (6.5%)                                                                                                    | State of Alabama<br>Alachua FL County<br>Alachua FL County<br>Mighty Mouse Withholding<br>Aluchua FL County<br>State of Arkansas #2 (6.5)                                                                                                    | 0.000<br>4.000<br>0.750<br>0.500<br>1.000<br>0.250<br>5.600<br>19.000                                                                                                    | Greater Than<br>Greater Than<br>Less Than<br>Less Than<br>Greater Than<br>Greater Than<br>Greater Than<br>Greater Than                                                                                                    | 0.00<br>0.00<br>5,000.01<br>5,000.01<br>500.00<br>5,000.01<br>0.00<br>0.00                                                                                                    | hreshold 2                   | Modified on 3/4/2019 by Jaquan - Ad<br>Modified on 3/4/2019 by Eizabeth -<br>Admin<br>Modified on 3/14/2019 by Cassie - Er<br>User<br>Modified on 3/14/2019 by Cassie - Er<br>User<br>Modified on 3/12/2019 by Eizabeth -<br>Admin<br>Modified on 3/15/2006 by Dennis Jack<br>Modified on 3/15/2015 by Dennis Jack<br>Modified on 3/11/2019 by Cassie - Er<br>User                                                                                                    |
| JZER<br>AL04<br>2<br>3<br>VW0                                                                                     | VAT<br>Use<br>Use<br>Use<br>VWH<br>Use<br>Use<br>Use<br>Use                                                    | 0 Test<br>Alabama (4%)<br>Alachua FL County #2 (.75%)<br>Alachua FL County #3 (.5%)<br>Alaska Vendor Withholding Tax<br>Aluchua FL County (.25%)<br>Arizona (5.6%)<br>Arkansas (5%)                                                                                                    | State of Alabama<br>Alachua FL County<br>Alachua FL County<br>Mighty Mouse Withholding<br>Aluchua FL County<br>State of Arizona (5.6)                                                                                                    | 0.000<br>4.000<br>0.750<br>0.500<br>1.000<br>0.250<br>5.600<br>19.000<br>6.000                                                                                                    | Greater Than<br>Greater Than<br>Less Than<br>Less Than<br>Greater Than<br>Greater Than<br>Greater Than<br>Greater Than                                                                                                    | 0.00<br>0.00<br>5,000.01<br>5,000.01<br>500.00<br>5,000.01<br>0.00                                                                                                    | hreshold 2                   | Modified on 3/4/2019 by Jaquan - Ad<br>Modified on 3/14/2019 by Eirzabeth -<br>Admin<br>Modified on 3/14/2019 by Cassie - Er<br>User<br>Modified on 3/14/2019 by Cassie - Er<br>Modified on 3/18/2019 by Eirzabeth -<br>Admin<br>Modified on 3/15/2006 by Dennis Jacc<br>Added on 8/17/2013 by Dennis Jacc<br>Addied on 8/17/2013 by Dennis Jacc                                                                                                    |
| JZER<br>AL04<br>2<br>3<br>VW0                                                                                     | VAT<br>Use<br>Use<br>Use<br>VWH<br>Use<br>Use<br>Use                                                           | 0 Test<br>Alsbama (4%)<br>Alschua FL County #2 (.75%)<br>Alschua FL County #3 (.5%)<br>Alaska Vendor Withholding Tax<br>Aluchua FL County (.25%)<br>Arizona (5.6%)<br>Arkansas #2 (6.5%)                                                                                                    | State of Alabama<br>Alachua FL County<br>Alachua FL County<br>Mighty Mouse Withholding<br>Aluchua FL County<br>State of Arizona (5.6)<br>State of Arianasa F2 (6.5)<br>State of Arianasa                                                                                                    | 0.000<br>4.000<br>0.750<br>0.500<br>1.000<br>0.250<br>5.600<br>19.000<br>6.000<br>1.000                                                                                                    | Greater Than<br>Greater Than<br>Less Than<br>Less Than<br>Greater Than<br>Greater Than<br>Greater Than<br>Greater Than<br>Greater Than                                                                                                    | 0.00<br>0.00<br>5,000.01<br>5,000.01<br>5,000.01<br>0.00<br>0.00<br>0.00<br>0.00<br>0.00                                                                                                    |                              | Modified on 3/4/2019 by Jaquan - Ad<br>Modified on 3/4/2019 by Elizabeth -<br>Admin<br>Modified on 3/14/2019 by Cassie - Er<br>User<br>Modified on 3/14/2019 by Cassie - Er<br>User<br>Modified on 3/12/2019 by Elizabeth -<br>Admin<br>Modified on 3/15/2006 by Dennis Jack<br>Modified on 3/11/2019 by Cassie - Er<br>User<br>Modified on 3/15/2019 by Cassie - Er<br>Modified on 3/15/2019 by Cassie - Er<br>Modified on 3/15/2019 by Dennis Jack<br>Modified on 1/21/2011 by Dennis Jack                                                                                                    |
| JZER<br>AL04<br>2<br>3<br>VW0                                                                                     | VAT<br>Use<br>Use<br>Use<br>VWH<br>Use<br>Use<br>Use<br>Use                                                    | 0 Test<br>Alabama (4%)<br>Alachua FL County # 2 (.75%)<br>Alachua FL County # 3 (.5%)<br>Alaska Vendor Withholding Tax<br>Aluchua FL County (.25%)<br>Arizona (5.6%)<br>Arkansas # 2 (6.5%)<br>Arkansas (6%)<br>Beaufort SC County (1%)                                                                                                    | State of Alabama<br>Alachua FL County<br>Alachua FL County<br>Mighty Mouse Withholding<br>Aluchua FL County<br>State of Arkansas #2 (6.5)<br>State of Arkansas<br>Beaufort SC County<br>Benton County AR<br>Cossie                                                                                                    | 0.000<br>4.000<br>0.750<br>0.500<br>1.000<br>0.250<br>5.600<br>19.000<br>6.000<br>1.000                                                                                                    | Greater Than<br>Greater Than<br>Less Than<br>Less Than<br>Greater Than<br>Greater Than<br>Greater Than<br>Greater Than<br>Greater Than                                                                                                    | 0.00<br>0.00<br>5,000.01<br>5,000.01<br>5,000.01<br>0.00<br>0.00<br>0.00<br>0.00<br>0.00                                                                                                    | h <b>reshold 2</b><br>100.00 | Modified on 3/4/2019 by Jaquan - Ad<br>Modified on 3/4/2019 by Elizabeth -<br>Admin<br>Modified on 3/14/2019 by Cassie - Er<br>User<br>Modified on 3/14/2019 by Cassie - Er<br>User<br>Modified on 3/12/2019 by Elizabeth -<br>Admin<br>Modified on 3/15/2006 by Dennis Jack<br>Modified on 3/11/2019 by Cassie - Er<br>User<br>Modified on 3/15/2019 by Cassie - En<br>Modified on 3/15/2019 by Dennis Jack<br>Modified on 3/15/2011 by Dennis Jack<br>Modified on 2/28/2011 by Dennis Jack<br>Added on 2/28/2019 by Cassie - End<br>User                                                                                                    |
| JZER<br>AL04<br>2<br>3<br>VW0<br>154                                                                              | VAT<br>Use<br>Use<br>Use<br>Use<br>Use<br>Use<br>Use<br>Use<br>Use                                             | 0 Test<br>Alabama (4%)<br>Alachua FL County #2 (.75%)<br>Alachua FL County #3 (.5%)<br>Alaska Vendor Withholding Tax<br>Aluchua FL County (.25%)<br>Aricansa (5.6%)<br>Aricansa (5%)<br>Beaufort SC County (1%)<br>Beaufort SC County (1%)<br>Between 50 and 100<br>Bibb GA County #2 (2%)                                                                                                    | State of Alabama<br>Alachua FL County<br>Alachua FL County<br>Mighty Mouse Withholding<br>Aluchua FL County<br>State of Arizona (5.6)<br>State of Arizona (5.6)<br>State of Arizonas #2 (6.5)<br>State of Arizonas<br>Beaufort SC County<br>Benton County AR<br>Cassie<br>Bibb County GA #2 (2%)                                                       | 0.000<br>4.000<br>0.750<br>0.500<br>1.000<br>0.250<br>5.600<br>19.000<br>6.000<br>1.000<br>1.000<br>2.000<br>2.000                                                                                                    | Greater Than<br>Greater Than<br>Less Than<br>Less Than<br>Greater Than<br>Greater Than<br>Greater Than<br>Greater Than<br>Greater Than<br>Greater Than<br>Greater Than<br>Greater Than<br>Greater Than                                                                                                    | 0.00<br>0.00<br>5,000.01<br>5,000.01<br>5,000.01<br>0.00<br>0.00<br>0.00<br>0.00<br>0.00<br>50.00<br>0.00                                                                                                    |                              | Modified on 3/4/2019 by Jaquan - Ad<br>Modified on 3/4/2019 by Eizobeth -<br>Admin<br>Modified on 3/14/2019 by Cassie - Er<br>Modified on 3/14/2019 by Cassie - Er<br>User<br>Modified on 3/15/2019 by Cassie - En<br>Admin on 3/15/2016 by Dennis Jac<br>Modified on 3/15/2006 by Dennis Jac<br>Modified on 3/15/2019 by Cassie - En<br>Modified on 3/12/2019 by Dennis Jac<br>Added on 7/2013 by Dennis Jac<br>Added on 7/2013 by Dennis Jac<br>Added on 7/2013 by Dennis Jac                                                                                                    |
| JZER<br>AL04<br>2<br>3<br>VW0<br>154<br>BET                                                                       | VAT<br>Use<br>Use<br>VWH<br>Use<br>Use<br>Use<br>Use<br>Use<br>Use<br>Use<br>Use<br>Use                        | 0 Test<br>Alabama (4%)<br>Alachua FL County # 2 (.75%)<br>Alachua FL County # 3 (.5%)<br>Alaska Vendor Withholding Tax<br>Aluchua FL County (.15%)<br>Arizona (5.6%)<br>Arkansas (5%)<br>Beaufort SC County (1%)<br>Benton AR County (1%)<br>Betwen S0 and 100<br>Bibb GA County (3%)                                                                                                    | State of Alabama<br>Alachua FL County<br>Alachua FL County<br>Mighty Mouse Withholding<br>Aluchua FL County<br>State of Arkansas #2 (6.5)<br>State of Arkansas<br>Beaufort SC County<br>Benton County AR<br>Cossie                                                                                                    | 0.000<br>4.000<br>0.750<br>0.500<br>1.000<br>0.250<br>5.600<br>19.000<br>6.000<br>1.000<br>1.000<br>2.000<br>3.000                                                                                                    | Greater Than<br>Greater Than<br>Less Than<br>Less Than<br>Greater Than<br>Greater Than<br>Greater Than<br>Greater Than<br>Greater Than<br>Greater Than<br>Greater Than<br>Greater Than<br>Greater Than                                                                                                    | 0.00<br>0.00<br>5,000.01<br>5,000.01<br>5,000.01<br>0.00<br>0.00<br>0.00<br>0.00<br>0.00<br>50.00<br>0.00                                                                                                    |                              | Modified on 3/4/2019 by Jaquan - Ad<br>Modified on 3/4/2019 by Elizabeth -<br>Admin<br>Modified on 3/14/2019 by Cassie - Er<br>User<br>Modified on 3/15/2019 by Cassie - Er<br>User<br>Modified on 3/15/2006 by Dennis Jack<br>Modified on 3/15/2019 by Cassie - Er<br>User<br>Modified on 3/15/2019 by Cassie - Er<br>User<br>Modified on 3/15/2019 by Cassie - Er<br>User<br>Modified on 3/12/2011 by Dennis Jacks<br>Added on 2/28/2019 by Cassie - En<br>User<br>Modified on 3/26/2019 by Cassie - En<br>User<br>Modified on 3/26/2019 by Cassie - En<br>User<br>Modified on 3/26/2019 by Cassie - En<br>Modified on 3/26/2019 by Cassie - En<br>Modified on 3/26/2019 by Cassie - En<br>Modified on 3/26/2006 by Dennis Jackson<br>Modified on 3/25/2006 by Dennis Jackson                                                                                                    |
| JZER<br>AL04<br>2<br>3<br>VW0<br>154<br>BET<br>CK1                                                                | VAT<br>Use<br>Use<br>Use<br>Use<br>Use<br>Use<br>Use<br>Use<br>Use<br>Use                                      | 0 Test<br>Alabama (4%)<br>Alachua FL County # 2 (.75%)<br>Alachua FL County # 3 (.5%)<br>Alaska Vendor Withholding Tax<br>Aluchua FL County (.25%)<br>Arizona (56%)<br>Arkansas (6%)<br>Beaufort SC County (1%)<br>Benton AR County (1%)<br>Betwen S0 and 100<br>Bibb GA County # 2 (2%)<br>Bibb GA County (3%)<br>Bravo 1 number 2 Sales Tax<br>ode                                                                                                    | State of Alabama<br>Alachua FL County<br>Alachua FL County<br>Mighty Mouse Withholding<br>Aluchua FL County<br>State of Arizona (5.6)<br>State of Arizona (5.6)<br>State of Arizonas #2 (6.5)<br>State of Arizonas<br>Beaufort SC County<br>Benton County AR<br>Cassie<br>Bibb County GA #2 (2%)                                                       | 0.000<br>4.000<br>0.750<br>0.500<br>1.000<br>0.250<br>5.600<br>19.000<br>6.000<br>1.000<br>2.000<br>2.000<br>3.000<br>1.000                                                                                                    | Greater Than<br>Greater Than<br>Less Than<br>Less Than<br>Greater Than<br>Greater Than<br>Greater Than<br>Greater Than<br>Greater Than<br>Greater Than<br>Greater Than<br>Greater Than<br>Greater Than<br>Greater Than                                                                                                    | 0.00<br>0.00<br>5,000.01<br>5,000.01<br>5,000.01<br>0.00<br>0.00<br>0.00<br>0.00<br>50.00<br>0.00<br>0.                                                                                                    |                              | Modified on 3/4/2019 by Jaquan - Ad<br>Modified on 3/4/2019 by Elizabeth -<br>Admin<br>Modified on 3/14/2019 by Cassie - Er<br>User<br>Modified on 3/14/2019 by Cassie - Er<br>User<br>Modified on 3/15/2016 by Dennis Jack<br>Modified on 3/15/2006 by Dennis Jack<br>Modified on 3/15/2016 by Dennis Jack<br>Modified on 3/12/2011 by Dennis Jackson<br>Added on 2/28/2019 by Cassie - Er<br>User<br>Modified on 3/12/2011 by Dennis Jackson<br>Added on 2/28/2019 by Cassie - Modified<br>on 2/28/2019 by Cassie - Modified<br>Modified on 3/15/2006 by Dennis Jackson<br>Modified on 3/15/2006 by Dennis Jackson<br>Modified on 3/15/2006 by Dennis Jackson<br>Modified on 3/15/2006 by Dennis Jackson<br>Modified on 3/15/2006 by Dennis Jackson                                                                                                    |
| JZER<br>AL04<br>2<br>3<br>VW0<br>154<br>BET<br>GK1<br>GK2                                                         | VAT<br>Use<br>Use<br>Use<br>VWH<br>Use<br>Use<br>Use<br>Use<br>Use<br>Use<br>Use<br>Sales<br>Use               | 0 Test<br>Alabama (4%)<br>Alachua FL County #2 (.75%)<br>Alachua FL County #3 (.5%)<br>Alaska Vendor Withholding Tax<br>Aluchua FL County (15%)<br>Arkansas (5%)<br>Arkansas (5%)<br>Beaufort SC County (1%)<br>Beaufort SC County (1%)<br>Between 50 and 100<br>Bibb GA County (1%)<br>Bibb GA County (2%)<br>Bibb GA County (2%)<br>Bi | State of Alabama<br>Alachua FL County<br>Alachua FL County<br>Mighty Mouse Withholding<br>Aluchua FL County<br>State of Arizona (5.6)<br>State of Arizona (5.6)<br>State of Arizonas #2 (6.5)<br>State of Arizonas<br>Beaufort SC County<br>Benton County AR<br>Cassie<br>Bibb County GA #2 (2%)                                                       | 0.000<br>4.000<br>0.750<br>0.500<br>1.000<br>0.250<br>5.600<br>19.000<br>1.000<br>2.000<br>2.000<br>3.000<br>1.000<br>2.000                                                                                                    | Greater Than<br>Greater Than<br>Less Than<br>Less Than<br>Greater Than<br>Greater Than<br>Greater Than<br>Greater Than<br>Greater Than<br>Greater Than<br>Greater Than<br>Greater Than<br>Greater Than<br>Greater Than<br>Greater Than<br>Greater Than                                                                                                    | 0.00<br>0.00<br>5,000.01<br>5,000.01<br>5,000.01<br>0.00<br>0.00<br>0.00<br>0.00<br>0.00<br>0.00<br>0.00<br>0.00<br>0.00<br>0.00<br>0.00<br>0.00<br>0.00<br>0.00<br>0.00                                                                                                    |                              | Hodified on 3/4/2019 by Jaquan - Ad<br>Modified on 3/4/2019 by Eirabeth -<br>Admin<br>Modified on 3/14/2019 by Cassie - Er<br>Modified on 3/14/2019 by Cassie - Er<br>User<br>Modified on 3/15/2016 by Cansis Jac<br>Added on 3/15/2016 by Dennis Jac<br>Modified on 3/15/2016 by Dennis Jac<br>Modified on 3/15/2016 by Cassie - Er<br>User<br>Modified on 3/15/2016 by Cassie - Er<br>Modified on 3/15/2016 by Dennis Jac<br>Added on 7/2/2013 by Dennis Jac<br>Modified on 3/15/2009 by Dennis Jac<br>Modified on 3/15/2009 by Dennis Jac<br>Modified on 3/15/2009 by Dennis Jac<br>Modified on 3/15/2009 by Dennis Jac                                                                                                    |
| JZER<br>AL04<br>2<br>3<br>WW0<br>154<br>BET<br>CK1<br>CK2<br>BK01                                                 | VAT<br>Use<br>Use<br>Use<br>Use<br>Use<br>Use<br>Use<br>Use<br>Use<br>Use                                      | 0 Test<br>Alabama (4%)<br>Alachua FL County # 2 (.75%)<br>Alachua FL County # 3 (.5%)<br>Alaska Vendor Withholding Tax<br>Aludhua FL County (.25%)<br>Arizona (5.6%)<br>Arkansas (5%)<br>Arkansas (5%)<br>Beaufort SC County (1%)<br>Between 50 and 100<br>Bibb GA County (1%)<br>Bibb GA County (1%)<br>Bibb GA County (2%)<br>Bibb GA County (2%)<br>Bravo 1 number 2 Sales Tax<br>code<br>Bravol 1 Number 2 Lise Tax Code                                                                                                    | State of Alabama<br>Alachua FL County<br>Alachua FL County<br>Mighty Mouse Withholding<br>Aluchua FL County<br>State of Arizona (5.6)<br>State of Arizona (5.6)<br>State of Arizonas #2 (6.5)<br>State of Arizonas<br>Beaufort SC County<br>Benton County AR<br>Cassie<br>Bibb County GA #2 (2%)                                                       | 0.000<br>4.000<br>0.750<br>0.500<br>1.000<br>0.250<br>5.600<br>19.000<br>6.000<br>1.000<br>2.000<br>2.000<br>3.000<br>1.000<br>2.000<br>1.250                                                                                                    | Greater Than<br>Greater Than<br>Less Than<br>Less Than<br>Greater Than<br>Greater Than<br>Greater Than<br>Greater Than<br>Greater Than<br>Greater Than<br>Greater Than<br>Greater Than<br>Greater Than<br>Greater Than<br>Greater Than                                                                                                    | 0.00<br>0.00<br>5,000.01<br>5,000.01<br>5,000.01<br>0.00<br>0.00<br>0.00<br>0.00<br>0.00<br>0.00<br>0.00<br>0.00<br>0.00<br>0.00<br>0.00<br>0.00<br>0.00<br>0.00                                                                                                    |                              | Modified on 3/4/2019 by Jaquan - Ad<br>Modified on 3/4/2019 by Jiaquan - Ad<br>mini<br>Modified on 3/14/2019 by Cassie - Er<br>Modified on 3/14/2019 by Cassie - Er<br>Modified on 3/15/2019 by Cassie - Er<br>Modified on 3/15/2016 by Dennis Jack<br>Modified on 3/15/2006 by Dennis Jack<br>Modified on 3/15/2006 by Dennis Jack<br>Modified on 3/15/2006 by Dennis Jack<br>Modified on 7/2/2013 by Dennis Jack<br>Added on 7/2/2013 by Dennis Jack<br>Added on 7/2/2013 by Dennis Jack<br>Modified on 7/15/2006 by Dennis Jack<br>Modified on 3/15/2006 by Dennis Jack<br>Modified on 3/15/2006 by Dennis Jack<br>Modified on 3/15/2006 by Dennis Jack<br>Modified on 3/15/2006 by Lisa - End<br>Modified on 3/18/2019 by Lisa - End                                                                                                    |
| JZER<br>AL04<br>2<br>3<br>VW0<br>154<br>BET<br>QK1<br>QK2<br>BK01                                                 | VAT<br>Use<br>Use<br>Use<br>VWH<br>Use<br>Use<br>Use<br>Use<br>Use<br>Use<br>Use<br>Sales<br>Use               | 0 Test<br>Alabama (4%)<br>Alachua FL County # 2 (.75%)<br>Alachua FL County # 3 (.5%)<br>Alaska Vendor Withholding Tax<br>Aluchua FL County (15%)<br>Arizona (5.6%)<br>Arkansas (5%)<br>Arkansas (5%)<br>Beaufort SC County (1%)<br>Beaufort SC County (1%)<br>Between 50 and 100<br>Bibb GA County (3%)<br>Bravo 1 number 2 Sales Tax<br>code<br>Bravo 1 Number 2 Use Tax Code<br>Bravo 1 Use Tax Code<br>Bravo 1 Use Tax Code<br>Bravo 1 Use Tax Code                                                                                                    | State of Alabama<br>Alachua FL County<br>Alachua FL County<br>Mighty Mouse Withholding<br>Aluchua FL County<br>State of Arizona (5.6)<br>State of Arizona (5.6)<br>State of Arizonas #2 (6.5)<br>State of Arizonas<br>Beaufort SC County<br>Benton County AR<br>Cassie<br>Bibb County GA #2 (2%)                                                       | 0.000<br>4.000<br>0.750<br>0.500<br>1.000<br>0.250<br>5.600<br>1.000<br>1.000<br>2.000<br>2.000<br>2.000<br>2.000<br>2.000<br>2.000<br>2.000                                                                                                    | Greater Than<br>Greater Than<br>Less Than<br>Less Than<br>Greater Than<br>Greater Than<br>Greater Than<br>Greater Than<br>Greater Than<br>Greater Than<br>Greater Than<br>Greater Than<br>Greater Than<br>Greater Than<br>Greater Than<br>Greater Than                                                                                                    | 0.00<br>0.00<br>5,000.01<br>5,000.01<br>5,000.01<br>0.00<br>0.00<br>0.00<br>0.00<br>0.00<br>0.00<br>0.00<br>0.00<br>0.00<br>0.00<br>0.00<br>0.00<br>0.00<br>0.00<br>0.00                                                                                                    |                              | Hodified on 3/4/2019 by Jaquan - Ad<br>Modified on 3/4/2019 by Eirabeth -<br>Admin<br>Modified on 3/14/2019 by Cassie - Er<br>Modified on 3/14/2019 by Cassie - Er<br>User<br>Modified on 3/15/2016 by Cansis Jac<br>Added on 3/15/2016 by Dennis Jac<br>Modified on 3/15/2016 by Dennis Jac<br>Modified on 3/15/2016 by Cassie - Er<br>User<br>Modified on 3/15/2016 by Cassie - Er<br>Modified on 3/15/2016 by Dennis Jac<br>Added on 7/2/2013 by Dennis Jac<br>Modified on 3/15/2009 by Dennis Jac<br>Modified on 3/15/2009 by Dennis Jac<br>Modified on 3/15/2009 by Dennis Jac<br>Modified on 3/15/2009 by Dennis Jac                                                                                                    |
| JZER<br>AL04<br>2<br>3<br>VW0<br>154<br>BET<br>CX1<br>CX2<br>BK01                                                 | VAT<br>Use<br>Use<br>Use<br>Use<br>Use<br>Use<br>Use<br>Use<br>Use<br>Use                                      | 0 Test<br>Alabama (4%)<br>Alachua FL County # 2 (.75%)<br>Alachua FL County # 3 (.5%)<br>Alaska Vendor Withholding Tax<br>Aludhua FL County (15%)<br>Arizona (5.6%)<br>Arkansas # 2 (6.5%)<br>Arkansas (5%)<br>Beaufort SC County (1%)<br>Between 50 and 100<br>Biblo GA County (1%)<br>Biblo GA County (1%)<br>Biblo GA County (2%)<br>Biblo GA County (2%)<br>Biblo GA County 42 (2%)<br>Biblo GA County 42 (2%)<br>Biblo GA County 42 (2%)<br>Biblo GA County 42 (2%)<br>Biblo GA County 42 (2%)<br>Biblo GA County 42 (2%)<br>Biblo GA County 42 (2%)<br>Biblo GA County 2 (3%)<br>Bravot 1 number 2 Sales Tax<br>code<br>Bravot 1 Sales Tax Code<br>Bravot Use Tax Code<br>Bravot Use Tax Code<br>Bravot Use Tax Code<br>Buncombe NC County #3                                                                                                    | State of Alabama<br>Alachua FL County<br>Alachua FL County<br>Mighty Mouse Withholding<br>Aluchua FL County<br>State of Arkansas #2 (6.5)<br>State of Arkansas<br>Beaufort SC County<br>Benton County AR<br>Cassie<br>Bibb County GA #2 (2%)<br>Bibb County GA                                                                                         | 0.000<br>4.000<br>0.750<br>0.500<br>1.000<br>1.000<br>1.000<br>1.000<br>2.000<br>1.000<br>2.000<br>1.000<br>2.000<br>1.250<br>2.000<br>2.250                                                                                                    | Greater Than<br>Greater Than<br>Less Than<br>Less Than<br>Greater Than<br>Greater Than<br>Greater Than<br>Greater Than<br>Greater Than<br>Greater Than<br>Greater Than<br>Greater Than<br>Greater Than<br>Greater Than<br>Greater Than                                                                                                    | 0.00<br>0.00<br>5,000.01<br>5,000.01<br>5,000.01<br>0.00<br>0.00<br>0.00<br>0.00<br>0.00<br>0.00<br>0.                                                                                                    |                              | Modified on 3/4/2019 by Jaquan - Ad<br>Modified on 3/4/2019 by Jiaquan - Ad<br>Modified on 3/14/2019 by Cassie - Er<br>Uaer<br>Modified on 3/14/2019 by Cassie - Er<br>Uaer<br>Modified on 3/15/2016 by Dennis Jack<br>Modified on 3/15/2016 by Dennis Jack<br>Modified on 3/15/2016 by Dennis Jack<br>Added on 8/17/2013 by Dennis Jack<br>Added on 3/12/2013 by Dennis Jack<br>Added on 3/12/2019 by Cassie - En<br>User<br>Modified on 3/15/2006 by Dennis Jack<br>Added on 3/12/2019 by Cassie - En<br>Modified on 3/15/2006 by Dennis Jack<br>Added on 3/15/2009 by Cassie - En<br>Modified on 3/15/2009 by Cassie - End<br>Modified on 3/18/2019 by Lisa - End User                                                                                                    |
| JZER<br>AL04<br>2<br>3<br>VW0<br>154<br>BET<br>CX1<br>CX2<br>BK01                                                 | VAT<br>Use<br>Use<br>Use<br>Use<br>Use<br>Use<br>Use<br>Use<br>Use<br>Sales<br>Use<br>Use<br>Use<br>Use<br>Use | 0 Test<br>Alabama (4%)<br>Alachua FL County #2 (.75%)<br>Alachua FL County #3 (.5%)<br>Alaska Vendor Withholding Tax<br>Aluchua FL County (15%)<br>Arkansaa (5%)<br>Arkansaa (5%)<br>Benton AR County (1%)<br>Benton AR County (1%)<br>Between 50 and 100<br>Bibb GA County (1%)<br>Bibb GA County (1%)<br>Bibb GA County (1%)<br>Bibb GA County (1%)<br>Bibb GA County (1%)<br>Bibb GA County (2%)<br>Bibb GA County (2%)<br>Bibb GA C                                                                                                    | State of Alabama<br>Alachua FL County<br>Alachua FL County<br>Mighty Mouse Withholding<br>Aluchua FL County<br>State of Arizona (5.6)<br>State of Arizona (5.6)<br>State of Arizonas<br>Beaufort SC County<br>Benton County AR<br>Cassie<br>Bibb County GA #2 (2%)<br>Bibb County GA<br>Buncombe County NC #2 (2.25%)<br>Buncombe County NC #2 (2.25%) | 0.000<br>4.000<br>0.750<br>0.500<br>1.000<br>0.250<br>5.600<br>19.000<br>1.000<br>2.000<br>2.000<br>2.000<br>2.000<br>2.000<br>2.250<br>2.250<br>2.000                                                                                                    | Greater Than<br>Greater Than<br>Less Than<br>Less Than<br>Greater Than<br>Greater Than<br>Greater Than<br>Greater Than<br>Greater Than<br>Greater Than<br>Greater Than<br>Greater Than<br>Greater Than<br>Greater Than<br>Greater Than<br>Greater Than<br>Greater Than                                                                                                    | 0.00<br>0.00<br>5,000.01<br>5,000.01<br>5,000.01<br>0.00<br>0.00<br>0.00<br>0.00<br>0.00<br>0.00<br>0.                                                                                                    |                              | Modified on 3/4/2019 by Jaquan - Ad<br>Modified on 3/4/2019 by Jiapuan - Ad<br>Amin<br>Modified on 3/14/2019 by Cassie - Er<br>Modified on 3/14/2019 by Cassie - Er<br>User<br>Modified on 3/15/2016 by Dennis Jac<br>Added on 3/15/2016 by Dennis Jac<br>Modified on 3/15/2016 by Dennis Jac<br>Modified on 3/15/2016 by Dennis Jac<br>Added on 3/15/2016 by Dennis Jac<br>Added on 3/15/2019 by Cassie - Er<br>User<br>Modified on 3/15/2006 by Dennis Jac<br>Modified on 3/15/2009 by Dennis Jac<br>Modified on 3/15/2009 by Dennis Jac<br>Modified on 3/16/2019 by Lias - End<br>Modified on 3/16/2019 by Lias - End<br>Added on 3/16/2019 by Lias - End<br>Added on 3/16/2019 by Lias - End<br>Added on 3/16/2019 by Lias - End<br>Added on 3/16/2019 by Lias - End<br>Added on 10/13/2008 by Dennis Jac                                                                                                    |
| JZER<br>AL04<br>2<br>3<br>WW0<br>154<br>BET<br>GK1<br>GK1<br>BK02                                                 | VAT<br>Use<br>Use<br>Use<br>Use<br>Use<br>Use<br>Use<br>Use<br>Use<br>Use                                      | 0 Test<br>Alabama (4%)<br>Alachua FL County # 2 (.75%)<br>Alachua FL County # 3 (.5%)<br>Alaska Vendor Withholding Tax<br>Aludhua FL County (15%)<br>Arizona (5.6%)<br>Arkansas # 2 (6.5%)<br>Arkansas (5%)<br>Beaufort SC County (1%)<br>Between 50 and 100<br>Biblo GA County (1%)<br>Biblo GA County (1%)<br>Biblo GA County (2%)<br>Biblo GA County (2%)<br>Biblo GA County 42 (2%)<br>Biblo GA County 42 (2%)<br>Biblo GA County 42 (2%)<br>Biblo GA County 42 (2%)<br>Biblo GA County 42 (2%)<br>Biblo GA County 42 (2%)<br>Biblo GA County 42 (2%)<br>Biblo GA County 2 (3%)<br>Bravot 1 number 2 Sales Tax<br>code<br>Bravot 1 Sales Tax Code<br>Bravot Use Tax Code<br>Bravot Use Tax Code<br>Bravot Use Tax Code<br>Buncombe NC County #3                                                                                                    | State of Alabama<br>Alachua FL County<br>Alachua FL County<br>Mighty Mouse Withholding<br>Aluchua FL County<br>State of Arkansas #2 (6.5)<br>State of Arkansas<br>Beaufort SC County<br>Benton County AR<br>Cassie<br>Bibb County GA #2 (2%)<br>Bibb County GA<br>Buncombe County NC #2 (2.25%)                                                        | 0.000<br>4.000<br>0.750<br>0.500<br>1.000<br>0.250<br>5.600<br>1.000<br>2.000<br>2.000<br>2.000<br>2.000<br>2.000<br>2.200<br>2.200<br>2.200<br>2.200<br>2.200                                                                                                    | Greater Than<br>Greater Than<br>Less Than<br>Less Than<br>Greater Than<br>Greater Than<br>Greater Than<br>Greater Than<br>Greater Than<br>Greater Than<br>Greater Than<br>Greater Than<br>Greater Than<br>Greater Than<br>Greater Than<br>Greater Than<br>Greater Than<br>Greater Than<br>Greater Than<br>Greater Than<br>Greater Than<br>Greater Than                                                                                                    | 0.00<br>0.00<br>5,000.01<br>5,000.01<br>5,000.01<br>0.00<br>0.00     |                              | Modified on 3/4/2019 by Jaquan - Ad<br>Modified on 3/4/2019 by Jiaquan - Ad<br>Modified on 3/4/2019 by Cassie - Er<br>User<br>Modified on 3/14/2019 by Cassie - Er<br>User<br>Modified on 3/12/2019 by Cassie - Er<br>User<br>Modified on 3/12/2019 by Liza-bth -<br>Added on 8/17/2013 by Dennis Jack<br>Modified on 3/12/2019 by Cassie - Er<br>User<br>Modified on 3/12/2019 by Cassie - Er<br>User<br>Modified on 3/12/2019 by Cassie - Er<br>Modified on 3/12/2019 by Cassie - En<br>Modified on 3/12/2019 by Cassie - En<br>Modified on 3/12/2019 by Cassie - En<br>Modified on 3/12/2019 by Cassie - En<br>Modified on 3/18/2019 by Lisa - End<br>Modified on 3/18/2019 by Lisa - End<br>Added on 3/18/2019 by Lisa - End<br>Modified on 3/18/2019 by Lisa - End<br>Added on 3/18/2019 by Lisa - End<br>Modified on 3/18/2019 by Lisa - End<br>Modified on 3/18/2019 by Lisa - End<br>Modified on 3/18/2019 by Lisa - End<br>Modified on 3/12/2019 by Cassie - End<br>Modified on 3/12/2019 by Cassie - End<br>Modified on |
| JZER<br>A.04<br>2<br>3<br>VW0<br>154<br>BET<br>CK1<br>CK2<br>BK01<br>BK02<br>Cas1                                 | VAT<br>Use<br>Use<br>Use<br>Use<br>Use<br>Use<br>Use<br>Use<br>Use<br>Use                                      | 0 Test<br>Alabama (4%)<br>Alachua FL County # 2 (.75%)<br>Alachua FL County # 3 (.5%)<br>Alaska Vendor Withholding Tax<br>Aluchua FL County (15%)<br>Arkansas # 2 (6.5%)<br>Arkansas # 2 (6.5%)<br>Arkansas (5%)<br>Beaufort SC County (1%)<br>Between 50 and 100<br>Bibb GA County (1%)<br>Bibb GA County (1%)<br>Bibb GA County (1%)<br>Bibb GA County (2%)<br>Bibb GA County # 2 (2%)<br>Bibb GA County # 2 Case Tax<br>County Use Tax Code<br>Bravol Lise Tax Code<br>Bravol Lise Tax Code<br>Bravol Lise Tax Code<br>Bravol Lise Tax Code<br>Bravon Lise Tax Code<br>Bravon Lise Tax Code<br>Bravon Lise Tax Code<br>Bravon Lise Tax Code<br>Bravon Lise Tax Code<br>Bravon Lise Tax Code<br>Buncombe NC County # 2<br>(2.5%)                                                                                                    | State of Alabama<br>Alachua FL County<br>Alachua FL County<br>Mighty Mouse Withholding<br>Aluchua FL County<br>State of Arizona (5.6)<br>State of Arizona (5.6)<br>State of Arizonas<br>Beaufort SC County<br>Benton County AR<br>Cassie<br>Bibb County GA #2 (2%)<br>Bibb County GA<br>Buncombe County NC #2 (2.25%)<br>Buncombe County NC #2 (2.25%) | 0.000<br>4.000<br>0.750<br>0.500<br>1.000<br>0.250<br>5.600<br>1.000<br>1.000<br>2.000<br>2.000<br>2.000<br>2.200<br>2.000<br>2.200<br>2.200<br>2.250<br>2.000<br>2.500                                                                                                    | Greater Than<br>Greater Than<br>Less Than<br>Less Than<br>Greater Than<br>Greater Than<br>Greater Than<br>Greater Than<br>Greater Than<br>Greater Than<br>Greater Than<br>Greater Than<br>Greater Than<br>Greater Than<br>Greater Than<br>Greater Than<br>Greater Than<br>Greater Than<br>Greater Than<br>Greater Than<br>Greater Than<br>Greater Than                                                                                                    | 0.00<br>0.00<br>5,000.01<br>5,000.01<br>5,000.01<br>0.00<br>0.00     |                              | Hodified on 3/4/2019 by Jaquan - Ad<br>Modified on 3/4/2019 by Jaquan - Ad<br>Amin<br>Horizon and Amin Amin Amin Amin Amin<br>Horizon and Amin Amin Amin Amin<br>Modified on 3/14/2019 by Cassie - Er<br>User<br>Modified on 3/15/2016 by Dennis Jac<br>Added on 3/15/2016 by Dennis Jac<br>Modified on 3/15/2016 by Dennis Jac<br>Added on 3/15/2016 by Dennis Jac<br>Added on 3/15/2016 by Dennis Jac<br>Modified on 3/15/2016 by Dennis Jac<br>Modified on 3/15/2019 by Cassie - Er<br>User<br>Modified on 3/15/2019 by Lisa - End<br>Modified on 3/16/2019 by Lisa - End<br>Modified on 3/16/2019 by Lisa - End<br>Modified on 3/16/2019 by Lisa - End<br>Added on 3/16/2019 by Lisa - End<br>Added on 3/16/2019 by Lisa - End<br>Added on 3/16/2019 by Lisa - End User<br>Modified on 3/16/2019 by Lisa - End User<br>Modified on 3/16/2019 by Lisa - End User<br>Added on 10/13/2008 by Dennis Jack<br>Modified on 3/16/2019 by Lisa - End User<br>Modified on 3/16/2019 by Lisa - End User<br>Modified on 3/             |
| JZER<br>AL04<br>2<br>3<br>WW0<br>154<br>BET<br>GK1<br>GK2<br>BK01<br>BK02<br>Gas1                                 | VAT<br>Use<br>Use<br>Use<br>Use<br>Use<br>Use<br>Use<br>Use<br>Use<br>Use                                      | 0 Test<br>Alabama (4%)<br>Alachua FL County #2 (.75%)<br>Alachua FL County #3 (.5%)<br>Alaska Vendor Withholding Tax<br>Aluchua FL County (25%)<br>Arizona (5.6%)<br>Arkansas #2 (6.5%)<br>Arkansas (5%)<br>Beaufort SC County (1%)<br>Beaufort SC County (1%)<br>Between 50 and 100<br>Bibb GA County (3%)<br>Bravo 1 number 2 Sales Tax<br>code<br>Bravo 1 Number 2 Sales Tax<br>code<br>Bravo 1 Sumber 2 Use Tax Code<br>Bravo 1 Use Tax Code<br>Bravo 1 Use Tax Code<br>Bravo 1 Use Tax Code<br>Bravo 1 Use Tax Code<br>Bravo 1 Use Tax Code<br>Buncombe NC County #2<br>(2.25%)<br>Buncombe NC County (2.5%)<br>Cassie 1 Use tax                                                                                                    | State of Alabama<br>Alachua FL County<br>Alachua FL County<br>Mighty Mouse Withholding<br>Aluchua FL County<br>State of Arizona (5.6)<br>State of Arizona (5.6)<br>State of Arizonas<br>Beaufort SC County<br>Benton County AR<br>Cassie<br>Bibb County GA #2 (2%)<br>Bibb County GA<br>Buncombe County NC #2 (2.25%)<br>Buncombe County NC #2 (2.25%) | 0.000<br>4.000<br>0.750<br>0.500<br>1.000<br>0.250<br>5.600<br>1.000<br>1.000<br>2.000<br>2.0000<br>2.000<br>2.0000<br>2.0000<br>2.0000<br>2.0000<br>2.0000<br>2.0000<br>2.0000<br>2.00000000 | Greater Than<br>Greater Than<br>Less Than<br>Less Than<br>Greater Than<br>Greater Than<br>Greater Than<br>Greater Than<br>Greater Than<br>Greater Than<br>Greater Than<br>Greater Than<br>Greater Than<br>Greater Than<br>Greater Than<br>Greater Than<br>Greater Than<br>Greater Than<br>Greater Than<br>Greater Than<br>Greater Than<br>Greater Than                                                                                                    | 0.00<br>0.00<br>5,000.01<br>5,000.01<br>5,000.01<br>0.00<br>0.00     |                              | Modified on 3/4/2019 by Jaquan - Ad<br>Modified on 3/4/2019 by Jiaquan - Ad<br>manified on 3/14/2019 by Eirabeth -<br>Admin<br>Modified on 3/14/2019 by Cassie - Er<br>User<br>Modified on 3/15/2006 by Dennis Jac<br>Addet on 3/15/2006 by Dennis Jac<br>Modified on 3/15/2006 by Dennis Jac<br>Modified on 3/15/2006 by Dennis Jac<br>Modified on 3/15/2006 by Dennis Jac<br>Modified on 3/15/2009 by Dennis Jac<br>Modified on 3/15/2009 by Dennis Jac<br>Modified on 3/15/2009 by Dennis Jac<br>Modified on 3/15/2009 by Dennis Jac<br>Modified on 3/16/2019 by Lias - End<br>User<br>Modified on 3/18/2019 by Lias - End Use<br>Modified on 3/18/2019 by Lias - End Use<br>Added on 3/18/2019 by Lias - End Us<br>Added on 3/18/2019 by Lias - End Us<br>Added on 3/18/2019 by Lias - End Us<br>Added on 3/18/2019 by Lias - End Us<br>Added on 3/18/2019 by Lias - End Us<br>Added on 3/12/2019 by Dennis Jac<br>Modified on 3/12/2019 by Dennis Jac<br>Modified on 3/12/2019 by Dennis Jac<br>Modified on 3/12/2019 by Dennis Jac<br>Modified on 3/12/2019 by Cassie - Er<br>User<br>Modified on 3/11/2019 by Cassie - Er<br>User                                                                                                    |
| JZER<br>AL04<br>2<br>3<br>VW0<br>154<br>BET<br>CK1<br>CK2<br>BK01<br>BK02<br>CAs1<br>CAs2                         | VAT<br>Use<br>Use<br>Use<br>Use<br>Use<br>Use<br>Use<br>Use<br>Use<br>Use                                      | 0 Test<br>Alabama (4%)<br>Alachua FL County # 2 (.75%)<br>Alachua FL County # 3 (.5%)<br>Alaska Vendor Withholding Tax<br>Aluchua FL County (15%)<br>Arizona (5.6%)<br>Arkansas # 2 (6.5%)<br>Arkansas (5%)<br>Beaufort SC County (1%)<br>Between S0 and 100<br>Bibb GA County (1%)<br>Bibb GA County (1%)<br>Bibb GA County (1%)<br>Bibb GA County # 2 (2%)<br>Bibb GA County # 2 (2%)<br>Cassie 1 Use tax<br>Cassie 2 GST                                                                                                    | State of Alabama<br>Alachua FL County<br>Alachua FL County<br>Mighty Mouse Withholding<br>Aluchua FL County<br>State of Arizona (5.6)<br>State of Arizona (5.6)<br>State of Arizonas<br>Beaufort SC County<br>Benton County AR<br>Cassie<br>Bibb County GA #2 (2%)<br>Bibb County GA<br>Buncombe County NC #2 (2.25%)<br>Buncombe County NC #2 (2.25%) | 0.000<br>4.000<br>0.750<br>0.500<br>1.000<br>0.250<br>5.600<br>1.000<br>2.000<br>2.000<br>2.000<br>2.000<br>2.250<br>2.250<br>2.2500<br>1.000<br>2.2500<br>1.000<br>0.000                                                                                                    | Greater Than<br>Greater Than<br>Less Than<br>Less Than<br>Greater Than<br>Greater Than                                                                              | 0.00<br>0.00<br>5,000.01<br>5,000.01<br>0.00<br>0.00 |                              | Modified on 3/4/2019 by Jaquan - Ad<br>Modified on 3/4/2019 by Jiaquan - Ad<br>Modified on 3/14/2019 by Eizabeth -<br>Admin<br>Modified on 3/14/2019 by Cassie - Er<br>User<br>Modified on 3/14/2019 by Cassie - Er<br>User<br>Modified on 3/15/2006 by Dennis Jac<br>Added on 3/15/2006 by Dennis Jac<br>Modified on 3/15/2006 by Dennis Jac<br>Modified on 3/15/2006 by Dennis Jac<br>Added on 7/2/2013 by Cassie - En<br>User<br>Modified on 3/15/2006 by Dennis Jac<br>Modified on 3/15/2006 by Dennis Jac<br>Modified on 3/15/2006 by Dennis Jac<br>Modified on 3/15/2006 by Dennis Jac<br>Modified on 3/15/2006 by Dennis Jac<br>Modified on 3/15/2006 by Dennis Jac<br>Modified on 3/15/2006 by Dennis Jac<br>Modified on 3/15/2006 by Dennis Jac<br>Modified on 3/15/2006 by Dennis Jac<br>Modified on 3/15/2006 by Dennis Jac<br>Modified on 3/15/2006 by Dennis Jac<br>Modified on 3/15/2006 by Dennis Jac<br>Modified on 3/15/2006 by Dennis Jac<br>Modified on 3/15/2006 by Dennis Jac<br>Modified on 3/15/2019 by Lisa - End Us<br>Added on 3/12/2019 by Lisa - End Us<br>Added on 3/12/2019 by Cassie - Er<br>User<br>Modified on 3/11/2019 by Cassie - Er<br>User<br>Modified on 3/11/2019 by Cassie - Er<br>User                                                                                                    |
| JZER<br>AL04<br>2<br>3<br>WW0<br>154<br>BET<br>OK1<br>OK1<br>OK1<br>BK02<br>BK01<br>BK02<br>Cas1<br>Cas2<br>Cas3  | VAT<br>Use<br>Use<br>Use<br>Use<br>Use<br>Use<br>Use<br>Use<br>Use<br>Use                                      | 0 Test<br>Alabama (4%)<br>Alachua FL County # 2 (.75%)<br>Alachua FL County # 3 (.5%)<br>Alaska Vendor Withholding Tax<br>Aludhua FL County (15%)<br>Arizona (5.6%)<br>Arkansas # 2 (6.5%)<br>Arkansas (5%)<br>Beaufort SC County (1%)<br>Between 50 and 100<br>Biblo GA County (1%)<br>Biblo GA County (1%)<br>Biblo GA County (1%)<br>Biblo GA County (2%)<br>Bravol 1 number 2 Sales Tax<br>code<br>Bravol 1 Sales Tax Code<br>Bravol Use Tax Code<br>Bravol Use Tax Code<br>Bravo                                                                                                    | State of Alabama<br>Alachua FL County<br>Alachua FL County<br>Mighty Mouse Withholding<br>Aluchua FL County<br>State of Arizona (5.6)<br>State of Arizona (5.6)<br>State of Arizonas<br>Beaufort SC County<br>Benton County AR<br>Cassie<br>Bibb County GA #2 (2%)<br>Bibb County GA<br>Buncombe County NC #2 (2.25%)<br>Buncombe County NC #2 (2.25%) | 0.000<br>4.000<br>0.750<br>0.500<br>1.000<br>0.250<br>5.600<br>1.000<br>2.000<br>2.000<br>2.000<br>2.000<br>2.250<br>2.250<br>2.2500<br>1.000<br>0.2500<br>1.000<br>0.000                                                                                                    | Greater Than<br>Greater Than<br>Less Than<br>Less Than<br>Less Than<br>Greater Than<br>Greater Than                                                 | 0.00<br>0.00<br>5,000.01<br>5,000.01<br>5,000.01<br>0.00<br>0.00     |                              | Modified on 3/4/2019 by Jaquan - Ad<br>Modified on 3/4/2019 by Jiaquan - Ad<br>Modified on 3/14/2019 by Eizabeth -<br>Admin<br>Modified on 3/14/2019 by Cassie - Er<br>User<br>Modified on 3/14/2019 by Cassie - Er<br>User<br>Modified on 3/15/2006 by Dennis Jac<br>Modified on 3/15/2006 by Dennis Jac<br>Modified on 3/15/2019 by Cassie - En<br>Added on 3/25/2019 by Cassie - En<br>User<br>Modified on 3/15/2019 by Dennis Jac<br>Added on 3/15/2019 by Dennis Jac<br>Modified on 3/15/2006 by Dennis Jac<br>Modified on 3/15/2006 by Dennis Jac<br>Modified on 3/15/2009 by Dennis Jac<br>Modified on 3/15/2009 by Dennis Jac<br>Modified on 3/15/2009 by Dennis Jac<br>Modified on 3/18/2019 by Lisa - End<br>User<br>Modified on 3/18/2019 by Lisa - End Us<br>Added on 3/18/2019 by Lisa - End Us<br>Added on 3/18/2019 by Lisa - End Us<br>Added on 3/12/2019 by Lisa - End Us<br>Added on 3/12/2019 by Lisa - End Us<br>Added on 3/12/2019 by Lisa - End Us<br>Added on 3/12/2019 by Lisa - End Us<br>Added on 3/12/2019 by Cassie - Er<br>User<br>Modified on 3/12/2019 by Cassie - Er<br>User<br>Modified on 3/11/2019 by Cassie - Er<br>User<br>Modified on 3/11/2019 by Cassie - Er<br>User                                                                                                    |
| JZER<br>AL04<br>2<br>3<br>VW0<br>154<br>EET<br>CK1<br>CK1<br>BK02<br>BK01<br>BK02<br>CAs1<br>CAs2<br>CAs3<br>CAs4 | VAT<br>Use<br>Use<br>Use<br>Use<br>Use<br>Use<br>Use<br>Use<br>Use<br>Use                                      | 0 Test<br>Alabama (4%)<br>Alachua FL County # 2 (.75%)<br>Alachua FL County # 3 (.5%)<br>Alaska Vendor Withholding Tax<br>Aludhua FL County (15%)<br>Arizona (5.6%)<br>Arkansas # 2 (6.5%)<br>Arkansas (5%)<br>Beaufort SC County (1%)<br>Between 50 and 100<br>Biblo GA County (1%)<br>Biblo GA County (1%)<br>Biblo GA County (1%)<br>Biblo GA County (2%)<br>Bravol 1 number 2 Sales Tax<br>code<br>Bravol 1 Sales Tax Code<br>Bravol Use Tax Code<br>Bravol Use Tax Code<br>Bravo                                                                                                    | State of Alabama<br>Alachua FL County<br>Alachua FL County<br>Mighty Mouse Withholding<br>Aluchua FL County<br>State of Arizona (5.6)<br>State of Arizona (5.6)<br>State of Arizonas<br>Beaufort SC County<br>Benton County AR<br>Cassie<br>Bibb County GA #2 (2%)<br>Bibb County GA<br>Buncombe County NC #2 (2.25%)<br>Buncombe County NC #2 (2.25%) | 0.000<br>4.000<br>0.750<br>0.500<br>1.000<br>0.250<br>5.600<br>1.000<br>1.000<br>2.000<br>2.000<br>2.000<br>2.250<br>2.000<br>2.2500<br>1.020<br>1.000<br>1.000<br>1.000<br>0.000<br>0.000                                                                                                    | Greater Than<br>Greater Than<br>Less Than<br>Less Than<br>Less Than<br>Greater Than<br>Greater Than | 0.00<br>0.00<br>5,000.01<br>5,000.01<br>5,000.01<br>0.00<br>0.00     |                              | Modified on 3/4/2019 by Jaquan - Ad<br>Modified on 3/4/2019 by Jiaquan - Ad<br>Modified on 3/14/2019 by Elizabeth -<br>Admin<br>Modified on 3/14/2019 by Cassie - Er<br>User<br>Modified on 3/18/2019 by Cassie - Er<br>Modified on 3/15/2006 by Dennis Jack<br>Modified on 3/15/2006 by Dennis Jack<br>Modified on 3/15/2006 by Dennis Jack<br>Modified on 7/12/2011 by Dennis Jack<br>Modified on 7/12/2011 by Dennis Jack<br>Modified on 7/12/2019 by Cassie - Ef<br>Modified on 7/15/2006 by Dennis Jack<br>Modified on 7/15/2006 by Dennis Jack<br>Modified on 7/15/2006 by Dennis Jack<br>Modified on 7/15/2006 by Dennis Jack<br>Modified on 3/15/2006 by Dennis Jack<br>Modified on 3/15/2009 by Lias - End<br>Modified on 3/15/2019 by Lias - End<br>Modified on 3/15/2019 by Lias - End Us<br>Added on 10/13/2008 by Dennis Jack<br>Modified on 3/11/2019 by Cassie - Er<br>Modified on 3/11/2019 by Cassie - Er                                                                                                    |

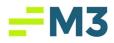

### Tax Module – Tax Groups Tab

| Feature # | Description                                                                                                    |
|-----------|----------------------------------------------------------------------------------------------------|
| 5.        | The users can create the Tax Groups and assign the Effective Date as they do today. Below is a screeenshot of the Tax Groups tab: |
| 6.        | These stories implement the following validations:                                                                                |
|           | <ul> <li>Required Fields</li> <li>Inactive Tax Groups</li> <li>Deleting Tax Groups</li> </ul>                                     |

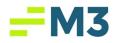

## Tax Module – Tax Assignment Tab

| Feature # | Description                                                                                                    |  |  |  |
|-----------|----------------------------------------------------------------------------------------------------|--|--|--|
| 7.        | User will assign Tax Codes to the Tax Groups as they do currently. The only<br>difference here is that the Tax Groups can have different types of Tax Codes (Use,<br>Sales, VAT ETC) assigned them.                                                                                                    |  |  |  |
|           | Use         Biological Biological |  |  |  |

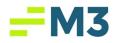

#### Tax Module – Group Assignment Tab

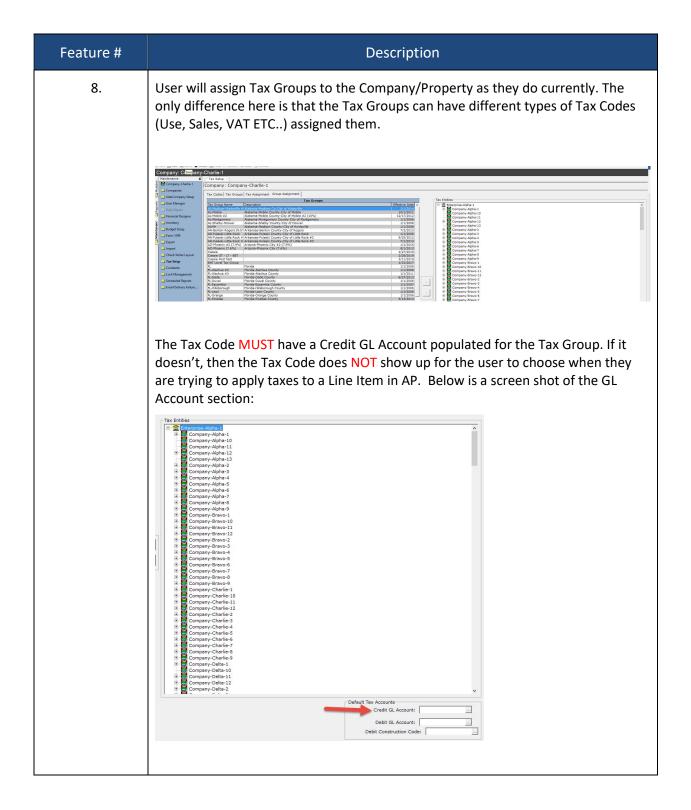

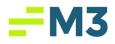

## Tax Module - Reporting

| Feature # | Description                                                                                                    |
|-----------|----------------------------------------------------------------------------------------------------|
| 9.        | Users will have a new report called Tax Reporting. The report will give the user the ability to run a report with filter options to Analysis my Tax activity from AP, GL and Cash Management for Tax reporting auditing to the Tax Authority. Below are screen shots on how the user would navigate to the report and a sample of the report:                                                                                                    |
|           | Instrume     Encode traped     The deal function     Market instrume     Automation     Market instrume     Market instrume     Marktet instrume     Marktet instrume     Market in                                                                                                    |
|           | Re       Exect functions       Models       Report       Montematers & Administration       Hep         Term (if Ext in pown)       Company-Charlie-1       Company-Charlie-1         Montematers       X       Tax sides = 1         Montematers       Company-Charlie-1                                                                                                    |
|           | To Compare the Second Provide Provide P |
|           |                                                                                                    |

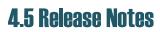

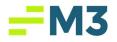

|                                             | From 3/1/20      | Tax R<br>19 to 3/14/2 | eporting<br>2019 for all Ledger A | Accounts  |             |
|---------------------------------------------|------------------|-----------------------|-----------------------------------|-----------|-------------|
| Company                                     | ConTrack Project | Vendor #              | Vendor Name                       | Invoice # | Post Date   |
| Accounts Payable<br>Company-Alpha-1         |                  | 5678                  | AA's Vendor                       | 1004      | 3/1/2019    |
| Company-Alpha-1                             |                  | 1983                  | Cassie Import Vendor              | 1         | 3/1/2019    |
| Company-Alpha-1                             |                  | 1983                  | Cassie Import Vendor              | 1009      | 3/1/2019    |
| Company-Alpha-1                             |                  | 811                   | jq test vendor                    | 1001      | 3/1/2019    |
| Company-Alpha-1                             |                  | 811                   | jq test vendor                    | 1006      | 3/1/2019    |
| Company-Alpha-1                             |                  | 811                   | jq test vendor                    | 1007      | 3/1/2019    |
| Company-Alpha-1                             |                  | 811                   | jq test vendor                    | 1008      | 3/1/2019    |
| Company-Alpha-1                             |                  | 811                   | jq test vendor                    | 2         | 3/1/2019    |
| Company-Alpha-1                             |                  | 1234                  | Lara's Vendor                     | 1002      | 3/1/2019    |
| Company-Alpha-1                             |                  | 1234                  | Lara's Vendor                     | 3         | 3/1/2019    |
| Entity Subtotals GST Ta<br>Company-Alpha-1  | x                |                       |                                   |           |             |
| Entity Subtotals Sales T<br>Company-Alpha-1 | ax               |                       |                                   |           |             |
| Entity Subtotals Use Ta<br>Company-Alpha-1  | ĸ                |                       |                                   |           |             |
| Run on 3/14/2019 at 3:46:15                 | PM               |                       |                                   |           | Left Page 1 |

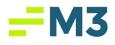

#### AP Module - Vendor Tab

| Feature # | Description                                                                                                    |
|-----------|----------------------------------------------------------------------------------------------------|
|           | Users have the ability to set a default Tax Configuration, so that they do not have select one each time they create an Invoice for the Vendor. If the entity the user is on only has one Tax Group associated with it, that Tax Group will automatically populate once the user clicks the Tax Flag. If there are multiple Tax Groups associated to the Entity, then the Tax Group does not populate, and the user must manually select a Tax Group and/or Tax Code when they click on the Tax Flag. A user can decide to select only a Tax Group to apply by default to Invoices created for the Vendor. In this scenario when the Invoice Line Items are created, all the Tax Codes in the group will be applied to the Invoice Line Item. If the user chooses both a Tax Group and a Tax Code, then the only that specific code will be applied to the Line Item upon creation within the Invoice. Below is a screen shot of the Vendor with the Tax Flag set to True and defaults for the Tax Group & Tax Code : |
| 11.       | <ul> <li>For existing Vendors marked for Tax, the following logic will be applied:</li> <li>The flag shall remain checked (the flag purpose did not change, just the label changed)</li> <li>Group Drop Down Menu <ul> <li>If vendor flagged to Accrue Use Tax - Shall be the Tax Group with the most current effective date assigned to the entity</li> <li>Shall be blank option if entity Tax Group is null</li> </ul> </li> </ul>                                                                                                    |

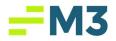

| <ul> <li>If Vendor is not flagged to Accrue Use Tax - user shall have option to<br/>select from the available active Tax Groups assigned to the entity.</li> </ul> |
|----------------------------------------------------------------------------------------------------|
| Code Drop Down Menu                                                                                                    |
| <ul> <li>Shall be blank with option to modify and select from the available</li> </ul>                                                                             |
| Tax Codes assigned to the Tax Groups assigned to the entity.                                                                                                    |
| <ul> <li>Any Tax Codes with a null Tax Code will be excluded from the list</li> </ul>                                                                              |
|                                                                                                    |
|                                                                                                    |

#### AP Module – Invoice Tab

| Feature # | Description                                                                                                    |
|-----------|----------------------------------------------------------------------------------------------------|
| 12.       | Now that users have the ability to set a default Tax Configuration at the Vendor , upon creation of the Invoice the Vendor default. The logic for how the Tax codes get applied are as follows:                                                                                                    |
|           | <ul> <li>If the Vendor Default is just the Tax Group without a Tax Code, then when the Invoice Line Items are created, all the Tax Codes in the group will be applied to the Invoice Line Item.</li> <li>If the Vendor Default has both the Tax Group &amp; Tax Code assigned, then then the only that specific code will be applied to the Line Item upon creation within the Invoice.</li> <li>If the Vendor is flagged as Tax but has NO Tax Group &amp; Tax Code assigned, then the code will assign the Tax Group with the most current effective date to Line Item. The user could then assign a specific code out of that Tax Group if they only want one Tax Code applied.</li> </ul> |
|           | The user could open the ellipsis and make changes to the Tax assignment on the Line Item as they currently do to today in Production.                                                                                                    |
|           | Below is a screen shot of a Tax Invoice:                                                                                                    |

# 4.5 Release Notes

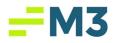

|     | Accounting Core - PRODMATCH12 - D                                                                                                    |
|-----|----------------------------------------------------------------------------------------------------|
|     | File Select Functions Modules Reports Maintenance Administration Help                                                                                                    |
|     | 🞦 New 👹 Edit 🔚 Serie 🧧 Close 💩 Print, X Delete 🗎 Closy 🖹 Clancel                                                                                                    |
|     | Company: Company-Alpha-1                                                                                                    |
|     | Nodes X Tax Sebp Account Payaba                                                                                                    |
|     | Accentry Advance         Company: Company:                                 |
|     | Conversion     Conversion     C     |
|     | SAccounts receivable                                                                                                    |
|     | Construction         Parameter         Parameter                                                                                                    |
|     | Cock Wate     Anount: [10:00] P0 4]     Method     Anount: [10:00] P0 4]     Method     Anount: [10:00] P0 4]     Method     Anount: [10:00] P0 4]     Method     Anount: [10:00] P0 4]     Method     Anount: [10:00] P0 4]     Method     Anount: [10:00] P0 4]     Method     Anount: [10:00] P0 4]     Method     Anount: [10:00] P0 4]     Method     Anount: [10:00] P0 4]     Method     Anount: [10:00] P0 4]     Method     Anount: [10:00] P0 4]     Method     Anount: [10:00] P0 4]     Method     Anount: [10:00] P0 4]     Method     Method     Me     |
|     | G → Carlo Antigenem Carlo Carlo Car |
|     | Bank Account                                                                                                    |
|     | □ _ Bodget 3                                                                                                    |
|     | _Tox/Confrack                                                                                                    |
|     | Tax Group: DQ THPORT TEST Tax Code: DOST Tax Type: OST Vendor Company (DBA):                                                                                                    |
|     | Distantary                                                                                                    |
|     | Description: 100.00 1.00                                                                                                    |
|     | Brows Envisors Swig Ext. Approgr Payment Tor Reter 1 2005 of A protocol Scientar Than 0.00 Une New Detailer Construction Construction Co            |
|     | Credit GL Account: 10.000 10.000 PETTY CASH Account Tay Amount Tay Amount Tay Amount Tay Amount Tay Amount                                                                                                    |
|     | Excess performance         Debt GL Account;         10.000         The Annualty         The Annualty         The Annua                                                                                                    |
|     | Debit Construction Code:                                                                                                    |
|     |                                                                                                    |
|     | Tax Codel Tax Name Amount Credit GL # Debit GL # Debit Contruction Code                                                                                                    |
|     |                                                                                                    |
|     |                                                                                                    |
|     |                                                                                                    |
|     | 2 V                                                                                                    |
|     |                                                                                                    |
|     |                                                                                                    |
|     |                                                                                                    |
|     |                                                                                                    |
|     |                                                                                                    |
|     |                                                                                                    |
|     | Totals: 100.00 1.00                                                                                                    |
|     | Invoice Total excluding Use Tax Amounts: 101.00                                                                                                    |
|     |                                                                                                    |
|     |                                                                                                    |
|     |                                                                                                    |
|     |                                                                                                    |
|     |                                                                                                    |
|     |                                                                                                    |
|     |                                                                                                    |
|     |                                                                                                    |
| 10  | the second second second second second second second second second second second second second second second s                                                                                                    |
| 13. | User will have the option for the Invoice to calculate the Invoice amount with the                                                                                                    |
|     |                                                                                                    |
|     | calculated Tax amount based on the Tax Configuration. This will allows the user the                                                                                                    |
|     | -                                                                                                    |
|     | option to either manually enter the amount for a sanity check to make sure the                                                                                                    |
|     |                                                                                                    |
|     | Invoice information they entered was correct or to have the system do it                                                                                                    |
|     | involce information they entered was concer or to have the system ao it                                                                                                    |
|     | automatically which would mimic the Recurring Invoice functionality.                                                                                                    |
|     | automatically which would minic the recurring involce functionality.                                                                                                    |
|     |                                                                                                    |
|     | Advanced Setup for Enterprise: Enterprise-Alpha-1 -                                                                                                    |
|     |                                                                                                    |
|     | General AP Bank Account GL ConTrack Daily Report Periods Cash Management                                                                                                    |
|     |                                                                                                    |
|     |                                                                                                    |
|     |                                                                                                    |
|     | Invoice Payment                                                                                                    |
|     | ✓ Prior approval is required to pay invoices of status                                                                                                    |
|     |                                                                                                    |
|     | I Invoice Image Required                                                                                                    |
|     |                                                                                                    |
|     | Signature will not print on check if invoice amount is greater than:                                                                                                    |
|     |                                                                                                    |
|     |                                                                                                    |
|     | 0.00 indicates no limit                                                                                                    |
|     |                                                                                                    |
|     | □ Invoice Entry                                                                                                    |
|     | ☞ Show "Generate" (Invoice Number) button                                                                                                    |
|     |                                                                                                    |
|     | Auto Calculate Invoice Amount Field                                                                                                    |
|     | Invoice Scanning                                                                                                    |
|     |                                                                                                    |
|     | Default To Duplex Mode When Scanning                                                                                                    |
|     | - Vendors                                                                                                    |
|     | venuors                                                                                                    |
|     | Hide Inactive Vendors                                                                                                    |
|     |                                                                                                    |
|     |                                                                                                    |
|     |                                                                                                    |
|     |                                                                                                    |
|     | OK Cancel                                                                                                    |
|     |                                                                                                    |
|     |                                                                                                    |
|     |                                                                                                    |
|     |                                                                                                    |
|     |                                                                                                    |
|     |                                                                                                    |

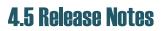

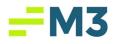

|     | Accounting Core - PECEMATCH12 - O                                                                                                    |
|-----|----------------------------------------------------------------------------------------------------|
|     | File Seloct Functions Mobiles Reports Maintenance Administration Help                                                                                                    |
|     | 🕐 New 🦉 đường 📴 đượng 🖓 đượng 🖓 Điện X. Đường 🐘 Carrold                                                                                                    |
|     | Company-Alpha-1                                                                                                    |
|     | Notation at <u>as steme</u> <u>Accord system</u>                                                                                                    |
|     | Accent Basks                                                                                                    |
|     | Carrent Vendor: js taxt vendor (811)                                                                                                    |
|     | Vender Unter Resuming Stroke 1                                                                                                    |
|     | Invoice #: 1001 Payment Payment                                                                                                    |
|     | Amount: 100.00 PD #2 Mathod                                                                                                    |
|     | Accounting Period Date: 21/2/019 80- Payments.                                                                                                    |
|     | § ⊇ Financial Woard 3nvoice Detre (3/1/2019 90 - 100 min 2/1/2019 90 - 1                                                                                                    |
|     | Description Bark Account                                                                                                    |
|     | 2 Dispet                                                                                                    |
|     | Tax Configuration                                                                                                    |
|     | Tree Group: [2] 19903111517      Tex Cole: [327 ] Tex Type: [097     Verded: Contenty (084)                                                                                                    |
|     | Name: DQ Gol 180 Total Amounts                                                                                                    |
|     | Construction     Construction     C |
|     | Bytess Inscise         Des_m         Bet.         Approprie/human         The Rate   1 - 100 m   0 Annuxtly 2 memor Thm         0.00         Use bath bala                                                                                                    |
|     | Drefe G. Account: 10,000 10,000 PETTY CASH                                                                                                    |
|     | Tax Anisation Anisation Anisat                                                                                                    |
|     |                                                                                                    |
|     |                                                                                                    |
|     | Ter Cold Ter Name Annuel Conde Cu # Deals Cu # Deals Cu #                                                                                                    |
|     | Tas Code) Tas Name Amount Crede CL # Debit Careto Andre Code<br>Jaco III do Caretoria Jaco III Bolto Peter Adva II Jaco Peter Code                                                                                                    |
|     |                                                                                                    |
|     |                                                                                                    |
|     | 2× peet                                                                                                    |
|     |                                                                                                    |
|     |                                                                                                    |
|     |                                                                                                    |
|     |                                                                                                    |
|     |                                                                                                    |
|     |                                                                                                    |
|     |                                                                                                    |
|     | Totaliz 100.00 1.00                                                                                                    |
|     | Invoice Total excluding Use Tex Amountar 101.40                                                                                                    |
|     |                                                                                                    |
|     |                                                                                                    |
|     |                                                                                                    |
| 14. | Data conversion for existing Venders and Invoices to be undated to work with the                                                                                                    |
| 14. | Data conversion for existing Vendors and Invoices to be updated to work with the                                                                                                    |
|     | - · ·                                                                                                    |
|     | new Tax Groups. These existing Invoices will be flagged as Use Tax Invoices.                                                                                                    |
|     | new rax groups. These existing involces will be hagged as use rax involces.                                                                                                    |
| 1   |                                                                                                    |
|     |                                                                                                    |
|     |                                                                                                    |

## AP Module - Tax Reporting

| Feature # | Description                                                                                                    |
|-----------|----------------------------------------------------------------------------------------------------|
| 15.       | Users will have a new report called Tax Reporting. The report will give the user the ability to run a report with filter options to Analysis my Tax activity from AP, GL and Cash Management for Tax reporting auditing to the Tax Authority. Below are screen shots on how the user would navigate to the report and a sample of the report:                               |
|           | Bigging     Decorptions     Park Account       Display     Varied     Decorptions       Straight     Varied     Decorptions       Varied     Varied     Decorptions       Varied     Varied     Decorptions       Varied     Varied     Decorptions       Varied     Varied     Decorptions       Varied     Varied     Decorptions       Varied     Varied     Decorptions |
|           | Stee Deals Steg Deal Approgr Payment Pauling Structure                                                                                                    |

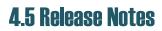

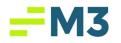

| A                                                                                                    | ccounting Period Date: 3/1/2019                                                                                                    | ▼ Payments<br>▼ Due On: 3/1/2019                                                                                                    | ePay  Paid On Bank Account                                                       |                                                                                                    |
|----------------------------------------------------------------------------------------------------|----------------------------------------------------------------------------------------------------|----------------------------------------------------------------------------------------------------|----------------------------------------------------------------------------------|----------------------------------------------------------------------------------------------------|
| Post Appr<br>Post Appr<br>Post Appr<br>Tax Code: All<br>Tax Code: All<br>Tax Code: All<br>Tax Code: All                                                                                                    | ate Range Company/<br>to 3/14/2019 Company:<br>Property:<br>ts Only Consolidat<br>to 79999.000<br>AP Details<br>Vendor:<br>Invoice St | All Companies All Properties All Properties All Vendors atus: All C Detail C Summary Entity Entity                                                                                                    | red<br>v<br>red<br>v<br>v<br>v<br>v<br>v<br>v<br>v<br>v<br>v<br>v<br>v<br>v<br>v |                                                                                                    |
| ] 🍓 Pint 🍱 Export 🖂 Email   🗅 💧                                                                                                    |                                                                                                    | trual Report                                                                                                    | Back 🕢 Fgrward                                                                   |                                                                                                    |
|                                                                                                    |                                                                                                    |                                                                                                    |                                                                                  |                                                                                                    |
| Company ConTrac                                                                                                    | Tax Re           om 3/1/2019 to 3/14/20           ck Project         Vendor #                                                         | eporting<br>D19 for Tax Ledger ,<br>Vendor Name                                                                                                    | Accounts                                                                         | Post Date                                                                                                |
|                                                                                                    | om 3/1/2019 to 3/14/20                                                                                                    | 019 for Tax Ledger                                                                                                    |                                                                                  |                                                                                                    |
| Company ConTrac<br>Accounts Pavable                                                                                                    | om 3/1/2019 to 3/14/20<br><u>k Project</u> Vendor #                                                                                   | 019 for Tax Ledger                                                                                                    | Invoice #                                                                        | 3/1/2019                                                                                                 |
| Company ConTrac<br>Accounts Payable<br>Company-Alpha-1                                                                                                    | cm 3/1/2019 to 3/14/20<br>ck Project <u>Vendor #</u><br>5678                                                                          | D19 for Tax Ledger ,<br>Vendor Name<br>AA's Vendor                                                                                                    | Invoice #<br>1004                                                                | 3/1/2019                                                                                                 |
| Company ConTrac<br>Accounts Payable<br>Company-Alpha-1<br>Company-Alpha-1                                                                                                    | om 3/1/2019 to 3/14/20<br><u>k Project</u><br>5678<br>1983                                                                            | D19 for Tax Ledger .<br>Vendor Name<br>AA's Vendor<br>Cassie Import Vendor                                                                                                    | Invoice #<br>1004<br>1                                                           | Post Date<br>3/1/2019<br>3/1/2019<br>3/1/2019<br>3/1/2019                                                |
| Company ConTract<br>Accounts Payable<br>Company-Alpha-1<br>Company-Alpha-1<br>Company-Alpha-1                                                                                                    | om 3/1/2019 to 3/14/20<br>tk Project Vendor #<br>5678<br>1983<br>1983                                                                 | D19 for Tax Ledger .<br>Vendor Name<br>AA's Vendor<br>Cassie Import Vendor<br>Cassie Import Vendor                                                                                                    | Invoice #<br>1004<br>1<br>1009                                                   | 3/1/2019<br>3/1/2019<br>3/1/2019                                                                         |
| Company         ConTract           Accounts Payable         Company-Alpha-1           Company-Alpha-1         Company-Alpha-1           Company-Alpha-1         Company-Alpha-1           Company-Alpha-1         Company-Alpha-1                                                                                                    | em 3/1/2019 to 3/14/20<br>k Project Vendor #<br>5678<br>1983<br>1983<br>811                                                           | D19 for Tax Ledger.       Vendor Name       AA's Vendor       Cassie Import Vendor       Cassie Import Vendor       jq test vendor                                                                                                    | Invoice #<br>1004<br>1<br>1009<br>1001                                           | 3/1/2019<br>3/1/2019<br>3/1/2019<br>3/1/2019                                                             |
| Company ConTract<br>Accounts Payable<br>Company-Alpha-1<br>Company-Alpha-1<br>Company-Alpha-1<br>Company-Alpha-1<br>Company-Alpha-1                                                                                                    | 2000 3/1/2019 to 3/14/20<br>2000 2014 2014 2014 2014 2014 2014 2014                                                                   | D19 for Tax Ledger .<br>Vendor Name<br>AA's Vendor<br>Cassie Import Vendor<br>Cassie Import Vendor<br>jq test vendor<br>jq test vendor                                                                                                    | Invoice #<br>1004<br>1<br>1009<br>1001<br>1006                                   | 3/1/2019<br>3/1/2019<br>3/1/2019<br>3/1/2019<br>3/1/2019                                                 |
| Company ConTrac<br>Accounts Payable<br>Company-Alpha-1<br>Company-Alpha-1<br>Company-Alpha-1<br>Company-Alpha-1<br>Company-Alpha-1<br>Company-Alpha-1                                                                                                    | 2000 3/1/2019 to 3/14/20<br>2000 2000 2000 2000 2000 2000 2000 2                                                                      | D19 for Tax Ledger .         Vendor Name         AA's Vendor         Cassie Import Vendor         Cassie Import Vendor         jq test vendor         jq test vendor         jq test vendor                                                                                                    | Invoice #<br>1004<br>1<br>1009<br>1001<br>1006<br>1007                           | 3/1/2019<br>3/1/2019<br>3/1/2019<br>3/1/2019<br>3/1/2019<br>3/1/2019                                     |
| Company         ConTract           Accounts Payable         Company-Alpha-1           Company-Alpha-1         Company-Alpha-1           Company-Alpha-1         Company-Alpha-1           Company-Alpha-1         Company-Alpha-1           Company-Alpha-1         Company-Alpha-1           Company-Alpha-1         Company-Alpha-1           Company-Alpha-1         Company-Alpha-1           Company-Alpha-1         Company-Alpha-1                                                                                                    | em 3/1/2019 to 3/14/20<br>k Project Vendor #<br>5678<br>1983<br>1983<br>811<br>811<br>811<br>811                                      | D19 for Tax Ledger .         Vendor Name         AA's Vendor         Cassie Import Vendor         jq test vendor         jq test vendor         jq test vendor         jq test vendor         jq test vendor         jq test vendor                                                                                                    | Invoice #<br>1004<br>1<br>1009<br>1001<br>1006<br>1007<br>1008                   | 3/1/2019<br>3/1/2019<br>3/1/2019<br>3/1/2019<br>3/1/2019<br>3/1/2019<br>3/1/2019                         |
| Company     ConTract       Accounts Payable     Company-Alpha-1       Company-Alpha-1     Company-Alpha-1       Company-Alpha-1     Company-Alpha-1       Company-Alpha-1     Company-Alpha-1       Company-Alpha-1     Company-Alpha-1       Company-Alpha-1     Company-Alpha-1       Company-Alpha-1     Company-Alpha-1       Company-Alpha-1     Company-Alpha-1       Company-Alpha-1     Company-Alpha-1                                                                                                    | 2000 3/14/2019 to 3/14/20<br>2000 2000 2000 2000 2000 2000 2000<br>2000 2000                                                          | D19 for Tax Ledger .         Vendor Name         AA's Vendor         Cassie Import Vendor         Cassie Import Vendor         jq test vendor         jq test vendor         jq test vendor         jq test vendor         jq test vendor         jq test vendor         jq test vendor                                                                                       | Invoice #<br>1004<br>1<br>1009<br>1001<br>1006<br>1007<br>1008<br>2              | 3/1/2019<br>3/1/2019<br>3/1/2019<br>3/1/2019<br>3/1/2019<br>3/1/2019<br>3/1/2019<br>3/1/2019             |
| Company         ConTract           Accounts Payable         Company-Alpha-1           Company-Alpha-1         Company-Alpha-1           Company-Alpha-1         Company-Alpha-1           Company-Alpha-1         Company-Alpha-1           Company-Alpha-1         Company-Alpha-1           Company-Alpha-1         Company-Alpha-1           Company-Alpha-1         Company-Alpha-1           Company-Alpha-1         Company-Alpha-1           Company-Alpha-1         Company-Alpha-1                                                                       | em 3/1/2019 to 3/14/20<br>k Project Vendor #<br>5678<br>1983<br>1983<br>811<br>811<br>811<br>811<br>811<br>811<br>1234                | D19 for Tax Ledger .         Vendor Name         AA's Vendor         Cassie Import Vendor         jq test vendor         jq test vendor         jq test vendor         jq test vendor         jq test vendor         jq test vendor         jq test vendor         jq test vendor         jq test vendor         jq test vendor         jq test vendor         jq test vendor | Invoice # 1004 1 1009 1001 1006 1007 1008 2 1002                                 | 3/1/2019<br>3/1/2019<br>3/1/2019<br>3/1/2019<br>3/1/2019<br>3/1/2019<br>3/1/2019<br>3/1/2019<br>3/1/2019 |
| Company       ConTract         Accounts Payable       Company-Alpha-1         Company-Alpha-1       Company-Alpha-1         Company-Alpha-1       Company-Alpha-1         Company-Alpha-1       Company-Alpha-1         Company-Alpha-1       Company-Alpha-1         Company-Alpha-1       Company-Alpha-1         Company-Alpha-1       Company-Alpha-1         Company-Alpha-1       Company-Alpha-1         Company-Alpha-1       Company-Alpha-1         Company-Alpha-1       Entity Subtotals GST Tax                                                      | em 3/1/2019 to 3/14/20<br>k Project Vendor #<br>5678<br>1983<br>1983<br>811<br>811<br>811<br>811<br>811<br>811<br>1234                | D19 for Tax Ledger .         Vendor Name         AA's Vendor         Cassie Import Vendor         jq test vendor         jq test vendor         jq test vendor         jq test vendor         jq test vendor         jq test vendor         jq test vendor         jq test vendor         jq test vendor         jq test vendor         jq test vendor         jq test vendor | Invoice # 1004 1 1009 1001 1006 1007 1008 2 1002                                 | 3/1/2019<br>3/1/2019<br>3/1/2019<br>3/1/2019<br>3/1/2019<br>3/1/2019<br>3/1/2019<br>3/1/2019<br>3/1/2019 |
| Company         ConTract           Accounts Payable         Company-Alpha-1           Company-Alpha-1         Company-Alpha-1           Company-Alpha-1         Company-Alpha-1           Company-Alpha-1         Company-Alpha-1           Company-Alpha-1         Company-Alpha-1           Company-Alpha-1         Company-Alpha-1           Company-Alpha-1         Company-Alpha-1           Company-Alpha-1         Company-Alpha-1           Company-Alpha-1         Entity Subtotals GST Tax           Company-Alpha-1         Entity Subtotals Sales Tax | em 3/1/2019 to 3/14/20<br>k Project Vendor #<br>5678<br>1983<br>1983<br>811<br>811<br>811<br>811<br>811<br>811<br>1234                | D19 for Tax Ledger .         Vendor Name         AA's Vendor         Cassie Import Vendor         jq test vendor         jq test vendor         jq test vendor         jq test vendor         jq test vendor         jq test vendor         jq test vendor         jq test vendor         jq test vendor         jq test vendor         jq test vendor         jq test vendor | Invoice # 1004 1 1009 1001 1006 1007 1008 2 1002                                 | 3/1/2019<br>3/1/2019<br>3/1/2019<br>3/1/2019<br>3/1/2019<br>3/1/2019<br>3/1/2019<br>3/1/2019<br>3/1/2019 |

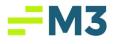

## Import/Export Utility Module Invoice Import Updates

| Feature # |                        | Description                                                                                                    |                                                                               |                                                  |              |                                                         |                                                          |                                                         |                                                                                                    |                                                                     |
|-----------|------------------------|----------------------------------------------------------------------------------------------------|-------------------------------------------------------------------------------|--------------------------------------------------|--------------|---------------------------------------------------------|----------------------------------------------------------|---------------------------------------------------------|----------------------------------------------------------------------------------------------------|---------------------------------------------------------------------|
| 16.       | Import fi<br>Users car | ile to include<br>n now incluc                                                                                                    | the Tax G<br>le the tax s                                                     | with updating<br>Group and Tax<br>setup on their | Cod<br>r Inv | ie from<br>oices w                                      | the up<br>hen th                                         | dated T<br>ey impo                                      | Fax Mo<br>ort as v                                                                                                    | odule.<br>vell as                                                   |
|           | imported               | -                                                                                                    | ment Met                                                                      | hod and Desc:                                    | ripti        | on to d                                                 | lefault                                                  | to the li                                               | nvoice                                                                                                    | when                                                                |
|           |                        | -                                                                                                    | ment Met                                                                      | hod and Desc                                     | ripti        | on to d                                                 | lefault                                                  | to the li                                               | nvoice                                                                                                    | when                                                                |
|           |                        | d.                                                                                                    | ment Met                                                                      | hod and Desc                                     | Amount       | on to d                                                 | lefault                                                  | to the li                                               | nvoice                                                                                                    | when                                                                |
|           | imported               | d.                                                                                                    | Description                                                                   | hod and Desc                                     | U            | V<br>AccountNumber                                      | W                                                        | x                                                       | Ŷ                                                                                                    | Z                                                                   |
|           | imported               | d.<br>content Postbate Duebate                                                                                                    | Description                                                                   | hod and Desc                                     | U<br>Amount  | AccountNumber                                           | UneItemAmount                                            | X<br>LineItemDescription                                | Y<br>TaxGroup                                                                                                    | Z<br>TaxCode                                                        |
|           |                        | D.<br><u>Q</u> <u>PastBate</u> <u>Duebate</u><br><u>3/1/2019</u> <u>3/1/</u>                                                                                                    | Description<br>019<br>019                                                     | hod and Desc                                     | U<br>Amount  | AccountNumber<br>100                                    | UneItemAmount                                            | LinettemDescription                                     | Y<br>TaxGroup<br>XQ INPORT TEST                                                                                           | Z<br>TaxCode<br>SGST                                                |
|           | imported               | D. R S<br>EDde Postbale Decoder<br>arroots arroots arroots arroots<br>arroots arroots arroot                      | Description<br>219<br>219                                                     | hod and Desc                                     | U<br>Amount  | V<br>AccountNumber<br>100<br>100                        | LineItemAmount                                           | LineItemDescription                                     | Y<br>TaxGroup<br>XQ IMPORT TEST<br>XQ IMPORT TEST                                                                         | Z<br>TaxCode<br>XXST<br>XSAL                                        |
|           | Imported               | д.<br><u>са в s</u><br><u>съче реколе</u><br>зидова зидова зидов<br>зидова зидова зидова зидова<br>зидова зидова зидова зидова<br>зидова зидова зидова зидова<br>зидова зидова зидова зидова зидова<br>зидова зидова зидова зидова зидова зидова зидова<br>зидова зидова зи | Description<br>019<br>019<br>019<br>019                                       | hod and Desc                                     | U<br>Amount  | AccountNumber<br>100<br>100<br>100                      | LineItemAmount<br>10<br>10<br>10<br>10                   | LinettemDescription<br>00<br>00                         | Y<br>TaxGroup<br>X INPORT TEST<br>X INPORT TEST<br>X INPORT TEST                                                          | Z<br>TaxCode<br>XSST<br>XSAL<br>XSAL<br>XSS<br>XXSS<br>XXSS         |
|           | imported               | d.<br><b>rote restrict Declar</b><br><i>NU2009 MU2019 MU2019</i><br><i>MU2009 MU2019</i><br><i>MU2009 MU2019</i><br><i>MU2009 MU2019</i><br><i>MU2019</i>                                                                                                    | Description<br>019<br>019<br>019<br>019<br>019                                | hod and Desc                                     | U<br>Amount  | AccountNumber<br>100<br>100<br>100<br>100               | UnetternAmount                                           | UneltemDescription                                      | Y<br>TaxGroup<br>XQ INFORT TEST<br>XQ INFORT TEST<br>XQ INFORT TEST<br>XQ INFORT TEST                                     | Z<br>TaxCode<br>XoST<br>XSAL<br>XSAL<br>XSAL<br>XSAS                |
|           | imported               | d.                                                                                                    | Description<br>019<br>019<br>019<br>019<br>019<br>019<br>019<br>019           | hod and Desc                                     | U<br>Amount  | AccountNumber<br>100<br>100<br>100<br>100<br>100<br>100 | UneTemAmount 10<br>10 10<br>10 10<br>10 10               | LinettemDescription<br>00<br>00<br>00<br>00<br>00       | ¥<br>Тахбгоер<br>№ INPORT ТЕЗТ<br>№ INPORT ТЕЗТ<br>№ INPORT ТЕЗТ<br>№ INPORT ТЕЗТ                                         | Z<br>TaxCode<br>XSST<br>XSAL<br>XSAL<br>XASS<br>XJSS<br>XJSS        |
|           | imported               | а).<br>а).<br>а).<br>а).<br>а).<br>а).<br>а).<br>а).                                                                                                    | Description<br>19<br>10<br>10<br>10<br>10<br>10<br>10<br>10<br>10<br>10<br>10 | hod and Desc                                     | U<br>Amount  | AccountNumber<br>100<br>100<br>100<br>100<br>100<br>100 | UnetternAmount<br>10<br>10<br>10<br>10<br>10<br>10<br>10 | LineItemDescription<br>00<br>00<br>00<br>00<br>00<br>00 | ү<br>Төхбгоер<br>30 мерокт тезт<br>30 мерокт тезт<br>30 мерокт тезт<br>30 мерокт тезт<br>30 мерокт тезт<br>30 мерокт тезт | Z<br>TaxCode<br>XSST<br>XSAL<br>XSAL<br>XSS<br>XXSS<br>XXSS<br>XXTT |

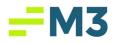

## XML Invoice Import Updates

| Feature # | Description                                                                                                    |
|-----------|----------------------------------------------------------------------------------------------------|
| 17.       | This collection of stories deals with updating the XML Invoice Import to include the Tax Group<br>and Tax Code from the updated Tax Module. Users can now include the tax setup on their<br>Invoices when they import as well as have the Vendor Payment Method, Vendor Description<br>& Vendor Payment Terms to default to the Invoice when imported.<br>Sample Import XML with Tax:<br>- <company><br/>- (D&gt;1044/ID&gt;<br/>- <ponetry-<br>- <invoicetest 1<="" number=""><br/>- <invoicedate: 2019-02-28="" <="" invoicedate=""><br/>- <pontoxedata< td=""><br/>- </pontoxedata<></invoicedate:></invoicetest></ponetry-<br></company> |

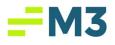

#### **Globalized Data Fields**

| Feature # | Description                                                                                                    |
|-----------|----------------------------------------------------------------------------------------------------|
| 18.       | Depending on what Country the user selects, the address fields labels, and masks will change to match the format of the Country selected.                                                                                                    |
|           | Below is a screenshot of the Bank Account tab address fields:                                                                                                    |
|           | Advanced Setup for Company: Company-Alpha-1       Image: Company: Company-Alpha-1         General       AP       Bank Account       QL       QonTrack       Delete         Bank Account Number:       1213424213432423       Address 1:       B9 Test Way         Account Number:       1213424213432423       Address 2:       Image: Chry:         Bank Account Number:       1213424213432423       Address 2:       Image: Chry:         Bank Name:       IQ BANK       State:       Image: Postal Code:       Image: Chry:         Bank Name:       IQ BANK       State:       Image: Postal Code:       Image: Chry:       Image: Chry: <t< th=""></t<> |
|           | CC Setup         VCC Setup         VCC Enabled         Accounts         Account Name         Account Number         Bank Name         Active?         Checks         Q BANK         Yes         Preprinted                                                                                                    |
|           |                                                                                                    |
|           |                                                                                                    |

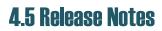

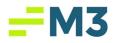

| E                                  | Below is a screenshot of the Maintenance Companies Address fields:                                                                                                    |
|------------------------------------|----------------------------------------------------------------------------------------------------|
| торина) [] Цанта [] синтерена<br>( | Company_Company_Alpha-1           Company_Company_Alpha-1           Company_Company_Company_Alpha-1           Company_Company_Company_Company_Alpha-1           Company_Company_Com                                                                                                    |
|                                    | ID: 51:         Tel: 0 Parts         ID: 51:         Tel: 0 Parts         ID: 51:         Tel: 0 Parts         ID: 51:         Tel: 0 Parts         ID: 51:         Tel: 0 Parts         ID: 51:         Tel: 0 Parts         ID: 51:         Tel: 0 Parts         ID: 51:         Tel: 0 Parts         Tel: 0 Parts                                                                                                    |
|                                    | Below is a screenshot of the AR Address field:                                                                                                    |
| nutanoni 🗐 Sentin                  | Index     Control (Control Resource Control (Control Resource Control (Control Resource Control (Control Resource Control (Control Resource Control (Control Resource Control (Control Resource Control Resource Control Resource Control Resource Control (Control Resource Control Resource |
|                                    | Addition         State         State         Accurate Athenity real         Concert Athenity real         Concert Athening real         Concert Athening real <thc< td=""></thc<>                                                                                                    |
|                                    | Aug_2_C_0ard     0.00     Company-Au     Property-terc.     Ac_2_       Aug_2_C_0ard     0.00     Company-Au     Property-terc.     Ac_2_       Aug_2_C_0ard     0.00     Company-Au     Property-terc.     Ac_2_       Aug_2_C_0ard     0.00     Company-Au     Property-terc.     Ac_2_       Aug_2_C_0ard     0.00     Company-Au     Property-terc.     Ac_2_       Aug_2_C_0ard     0.00     Company-Au     Property-terc     Ac_2_       Aug_2_C_0ard     0.00     Company-Au     Property-terc     Ac_2_                                                                                                    |
|                                    | Alian_LC_Unit#         0.00         Company-Mail         Through Private         AL_S           Alian_LC_Unit#         0.00         Company-Mail         Through Private         AL_S           Alian_LC_Unit#         0.00         Company-Mail         Through Private         AL_S           Alian_LC_Unit#         0.00         Company-Mail         Through Private         AL_S           Alian_LC_Unit#         0.00         Company-Mail         Through Private         AL_S                                                                                                    |

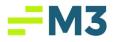

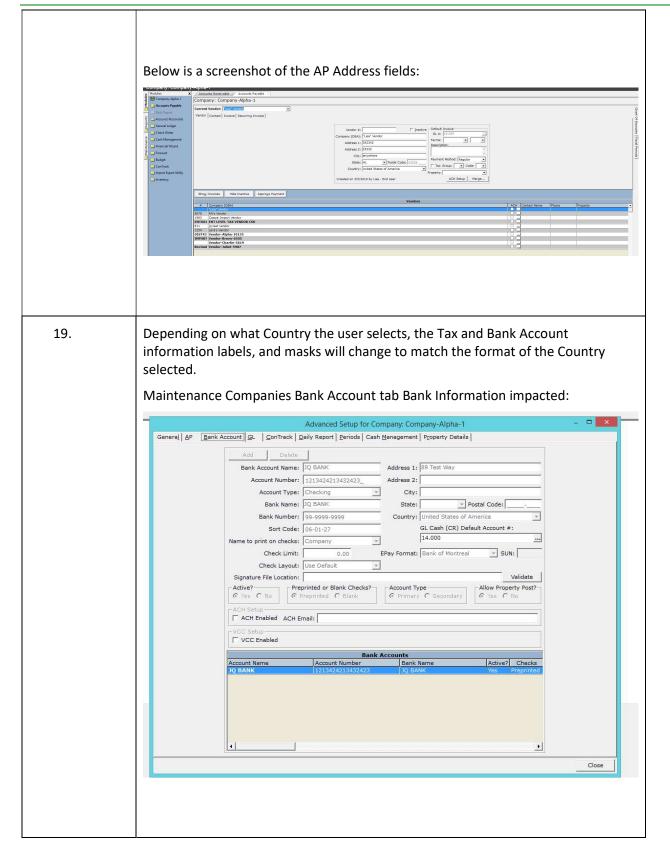

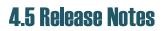

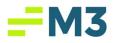

| Company-Alpha-1     Company-Alpha-1     Counts Payable     Dely Report     Counts Recoivable                                                                                               | Company: Company-Alpha-1 Current Vendor: Vendor: Vendor: Vendor: Context   Invoice   Recurring Invoice                                                                                                    |                                                                                                    |                                                                                                    |
|----------------------------------------------------------------------------------------------------|----------------------------------------------------------------------------------------------------|----------------------------------------------------------------------------------------------------|----------------------------------------------------------------------------------------------------|
| General Lodge     Check Writer     Chack Minegement     General Witer     Finnecal Witerd     Sourcest     Generat     Generat     Generat     Generat     Generat     Generat     Generat |                                                                                                    | Titler         Proof         Last           Anne         Soft         Soft           All         Soft         Soft           The full of the soft         Soft         Soft           Deale         Soft         Soft         Soft           Deale         Soft         Tax Ido         Soft           Soft         Soft         Soft         Soft |                                                                                                    |
|                                                                                                    | Bitsg Encodes         Hole Enactive         Approps Prymet           2         Conserv (Odd)           50%         Ad y suide           100         Encode (Codd)           101         Encode (Codd)           101         Encode (Codd)           101         Encode (Codd)           101         Encode (Codd)           101         Encode (Codd)           1011         Vinder, Rover, 830           101101         Vinder, Rover, 830           101101         Vinder, Rover, 830           101101         Vinder, Rover, 830 | Venders                                                                                                    | ZOL         Catast tans         Plans         Hogety           0         0         0         0         0           0         0         0         0         0         0           0         0         0         0         0         0         0           0         0         0         0         0         0         0         0         0         0         0         0         0         0         0         0         0         0         0         0         0         0         0         0         0         0         0         0         0         0         0         0         0         0         0         0         0         0         0         0         0         0         0         0         0         0         0         0         0         0         0         0         0         0         0         0         0         0         0         0         0         0         0         0         0         0         0         0         0         0         0         0         0         0         0         0         0         0         0         0 |
|                                                                                                    |                                                                                                    |                                                                                                    |                                                                                                    |

### **Property Status**

| Feature # | Description                                                                                                    |
|-----------|----------------------------------------------------------------------------------------------------|
| 21.       | This story implements the 'Active' flag that has been added to the Properties tab in Maintenance Companies. The intent of this flag is to indicate to our Operations Management team whether a Property is being actively used in AC. If it is not, the Ops Management Team will not pull data from this entity. The screenshot below indicates where it is on the screen: |

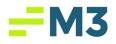

### **RBC ePay**

| Feature # | Description           |
|-----------|-----------------------|
| 22.       | <text><image/></text> |

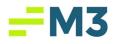

### Bank of Montreal ePay

| Feature # | Description                                                                                                    |  |  |  |  |
|-----------|----------------------------------------------------------------------------------------------------|--|--|--|--|
| 23.       | This collection of stories details how a user can use the a new epay format<br>specifically for Bank of Montreal. While this new format was created at the<br>request of our Canadian customer Genesis. It can used by any of the M3 customers<br>would want to pay Vendors via Bank of Montreal using the epay format.<br>Bank Account setup for Bank of Montreal consists of making sure that the epay<br>format is set to Bank of Montreal. When that happens the ellipsis next to the<br>Account Number field is made active so that the user can open it. The pop window<br>contains the Service Agreement Number and Destination Centre Code fields which<br>are required for the file that is generated to be successful. The same can be said<br>for the Long and Short Name at the bottom of the page. Below is a screenshot: |  |  |  |  |
|           |                                                                                                    |  |  |  |  |
|           | The epay file generation works the same way for Bank of Montreal through Check<br>Writer as do the other epay formats (i.e. RBC). Below is a sample file generated for<br>Bank of Montreal:                                                                                                    |  |  |  |  |

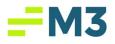

### **Positive Pay**

| Feature # | Description                                                                                                    |
|-----------|----------------------------------------------------------------------------------------------------|
| 24.       | This collection of stories details how a user can use the Positive Pay Application.<br>The Positive Pay Application is an automated fraud detection tool offered by the<br>Cash Management Department of most banks. In its simplest form, it is a service<br>that matches the account number, check number and dollar amount of each check<br>presented for <b>payment</b> against a list of checks previously authorized and issued by<br>the company. The following Bank Formats are included with this release: |
|           | <ul> <li>California Bank &amp; Trust</li> <li>Bank of America</li> <li>Bank of the West</li> <li>Citizens Bank</li> </ul>                                                                                                    |

## Schedule Reports

| Feature # | Description                                                                                                    |
|-----------|----------------------------------------------------------------------------------------------------|
| 25.       | This collection of stories details how an administrator can handle deleting Report<br>Sets from the database via the Purge Tool. With the logic in these new stories, the<br>administrator can now do the following: |
|           | <ul> <li>Toggle between Purged and Non-Purged Customers</li> <li>Manually run a job to kill all orphaned Report Set Jobs in the system</li> </ul>                                                                    |

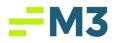

# 4.5 Release Notes

|     | 🖉 Purge Tool                                                                                                    | - 🗆 X         |
|-----|----------------------------------------------------------------------------------------------------|---------------|
|     |                                                                                                    | n Customer    |
|     | Pepot Store Information Non Purged Customers Selected Customers Select | Erecute       |
| 26. | <ul> <li>The Report Set Setup Page will have the following change made to the Freque Values:</li> <li>Change the verbiage from 'None' to 'On Demand'</li> <li>The functionality will remain the same where the Report Set is not so be used as an Ad Hoc option.</li> </ul>                                                                                                    | ·             |
| 27. | Verify the email format is correct for the default email addresses added in the                                                                                                    | Report Wizard |

## Intelligent Imaging

| Feature # | Description                                                                                                    |  |
|-----------|----------------------------------------------------------------------------------------------------|--|
| 28.       | This collection of stories details the following changes made in Docuware and the effects on the integration with Accounting Core:                                                                                                    |  |
|           | <ul> <li>User should only have access to the Companies and Properties in<br/>Docuware that they have access to Accounting Core</li> <li>User should only have access to the Enterprise Vendors in Docuware that<br/>they have access to in Accounting Core</li> <li>Once the Invoice is created in Accounting Core with the image attached,<br/>the following fields will be updated as well concerning the Image:</li> </ul> |  |
|           | <ul> <li>Reviewed Flag - Set to 'Y'</li> </ul>                                                                                                    |  |
|           | Reviewed By - Final Approver User Name     Bayiowed On Current Date /Time                                                                                                    |  |
|           | <ul> <li>Reviewed On - Current Date/Time</li> <li>Approved Flag - Set to 'Y'</li> </ul>                                                                                                    |  |
|           | <ul> <li>Approved Hag - Set to T</li> <li>Approved By - Final Approver User Name</li> </ul>                                                                                                    |  |

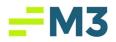

| <ul> <li>Approved On - Current Date/Time</li> </ul> |
|-----------------------------------------------------|
|                                                     |
|                                                     |

# **Production Bugs**

| lssue# | Description                                                                                                  |
|--------|----------------------------------------------------------------------------------------------------|
| 1.     | GL - COA: ENT level, Add pop up header reads 'COAE_AddCompProp'                                              |
| 2.     | GL - COA : ENT level, Group ellipsis popup column header for Group reads<br>'COAE_GroupName'                 |
| 3.     | CM: Printed Transaction List Shows all Transactions as Cleared                                               |
| 4.     | FW Reports throw false-positive successes in Log Viewer after Execute Now is used for running the Report Set |
| 5.     | SR - Editing File Types on Existing Report Sets does not update for new Report Set Runs                      |